OM **Aspetti teorici e pratici sulle procedure preliminari: conferme esterne e inventari di magazzino Dottor Gianluca Ponzo : Dottore Commercialista ODCEC Torino e Revisore legale Dottor Fabrizio Garrone: Dottore Commercialista ODCEC Torino e Revisore legale**

### **OPEN Dot Com Spa**

**Società di servizi dei Dottori Commercialisti e degli Esperti Contabili**

### **AGENDA**

- o *Procedure di conferma esterna clienti e fornitori*
- o *Modalità di selezione e campionamenti ai sensi del principio di revisione ISA ITALIA 505 e 530*
- o *Metodi di campionamento:*
	- o *Integrale*
	- o *Soggettivo*
	- o *Statistico MUS (Monetary Unit Sampling)*
- o *Analisi dei moduli ABI /REV*
- o *Inventari di magazzino e conferme esterne di depositari / terzisti ai sensi del principio di revisione ISA ITALIA 501*

## OM ٠.

### **Le conferme esterne dei clienti e dei fornitori ai sensi dell'ISA Italia 505 c.d. circolarizzazioni**

### **OPEN Dot Com Spa**

**Società di servizi dei Dottori Commercialisti e degli Esperti Contabili**

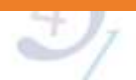

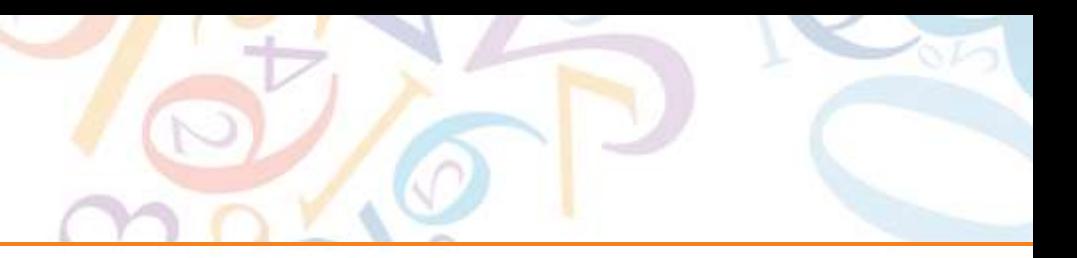

### **DEFINIZIONE – ISA ITALIA 505**

• Una conferma esterna costituisce un elemento probativo acquisito dal revisore come una risposta diretta in forma scritta al medesimo da parte di un soggetto terzo (il soggetto circolarizzato), in formato cartaceo o elettronico ovvero in altro formato.

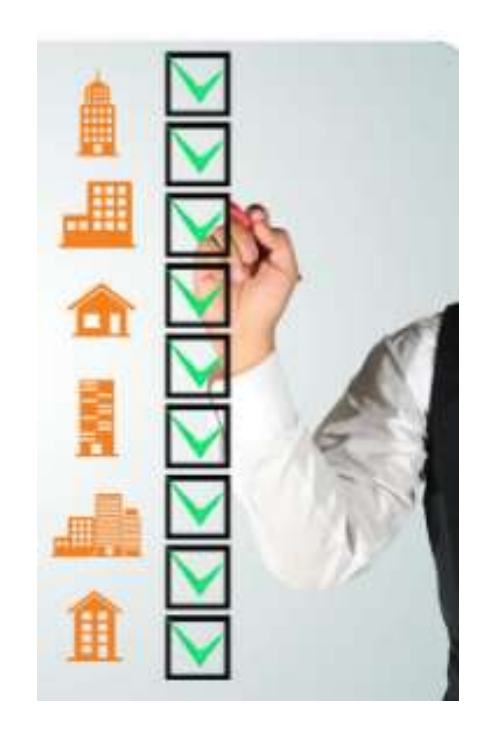

- Le procedure di conferma esterna sono spesso rilevanti quando riguardano asserzioni associate a determinati saldi contabili ed ai relativi elementi.
- Qualora il revisore identifichi fattori che facciano sorgere dei dubbi in merito all'attendibilità della risposta ad una richiesta di conferma, egli proceda ad acquisire ulteriori elementi per risolvere tali dubbi.

### **CHI CIRCOLARIZZARE**

- Campione:
	- Clienti,
	- Fornitori;

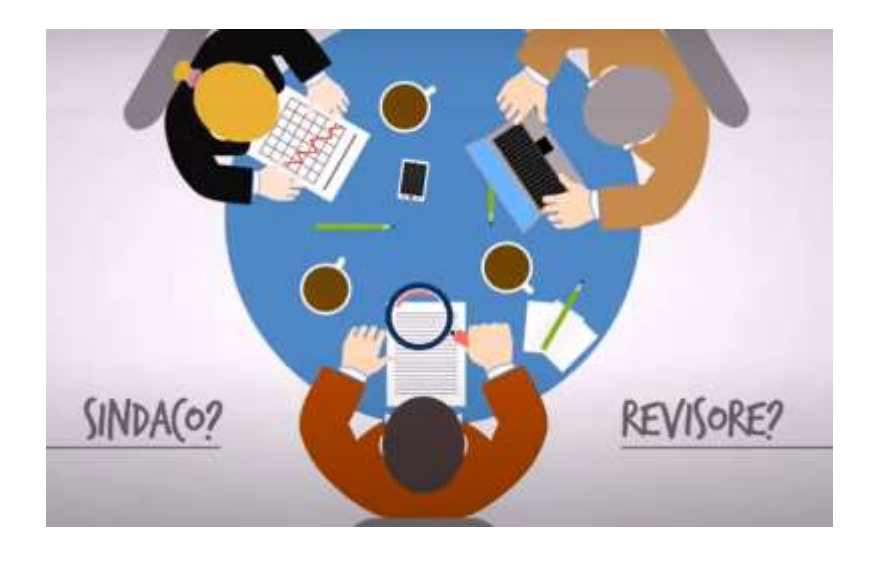

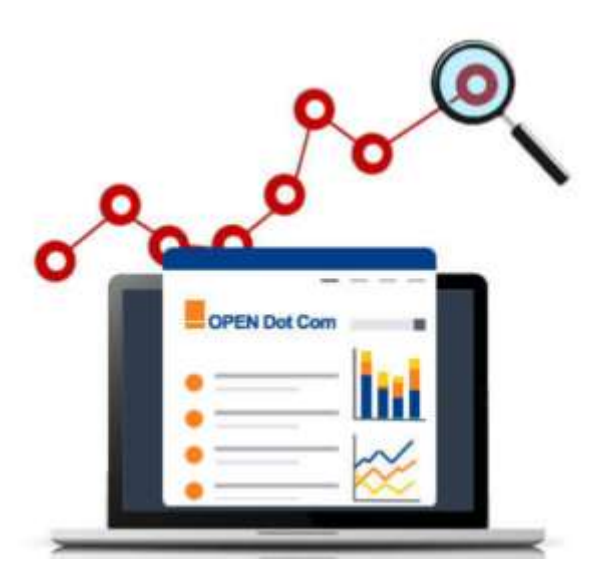

- Totalitario:
	- Legali
	- Banche
	- Legali
	- Consulente fiscale
	- Consulente lavoro
	- Assicurazioni
	- Consociate

### **PROCEDURA DI CIRCOLARIZZAZIONE**

- Fornire al sindaco revisore il saldo clienti comprensivo di riba ed effetti al 31/12
- Fornire al sindaco revisore il saldo debiti verso fornitori al 31/12
- Fornire i seguenti nominativi, se presenti:
	- Legali;
	- Consulente fiscale
	- Consulente lavoro
	- Assicurazioni;
	- Consociate

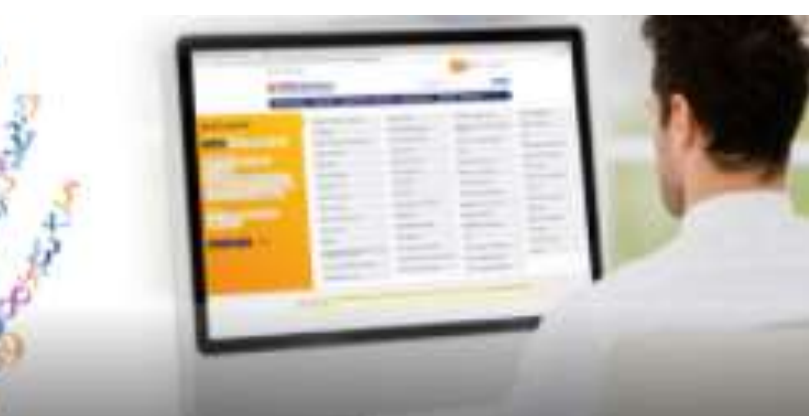

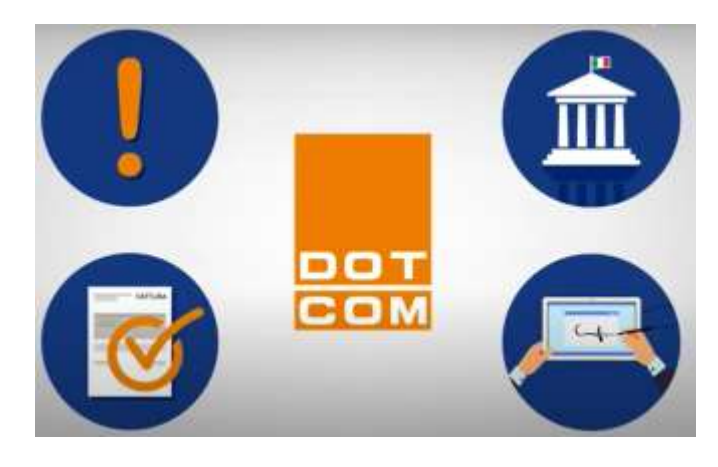

### **PROCEDURA DI CIRCOLARIZZAZIONE**

- Il sindaco revisore invia la selezione dei soggetti da circolarizzare alla società;
- La società:
	- Individuare per ciascun soggetto da circolarizzare la lettera di circolarizzazione corrispondente;
	- Riversa il contenuto della lettera su carta intestata della società ;
	- Inserisce l'indirizzo del destinatario;
	- Esclusivamente per i clienti (Italia e estero) occorre inserire il saldo al 31.12. indicando separatamente i crediti coperti da effetti (ri.ba). Inoltre occorre stampare l'estratto conto clienti a partite aperte (che deve coincidere con il saldo riportato nella lettera) ed allegarlo alla lettera;
	- Le lettere devono essere firmate dal legale rappresentante della società;
	- Inviare le lettere all'ufficio del Sindaco Revisore;

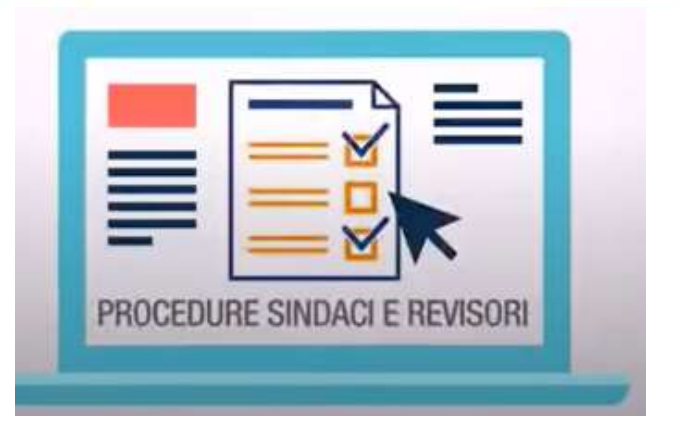

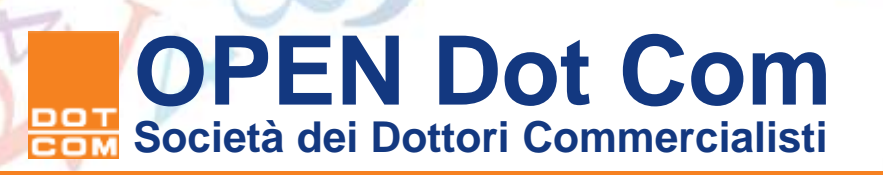

### **PROCEDURA DI CIRCOLARIZZAZIONE**

- Le lettere saranno inviate a cura del Sindaco Revisore utilizzando le proprie buste intestate alternativamente:
	- Pec o raccomandata
	- Fax
	- Cartacea (no mail)

NB Verificare alcuni o tutti gli indirizzi (ISA Italia 505 – A.6). Per le PEC, esiste [www.inipec.gov.it](http://www.inipec.gov.it/)

- Fornire al Sindaco Revisore le conferme dei saldi intercompany controfirmate da parte della società dove si evidenza:
	- Saldo alla data di chiusura delle posizioni a credito e delle posizioni a debito;
	- Costi e ricavi maturati nell'esercizio;
	- Vendite di immobilizzazioni;
	- Dividendi corrisposti nell'esercizio;
	- Intercompany profit.

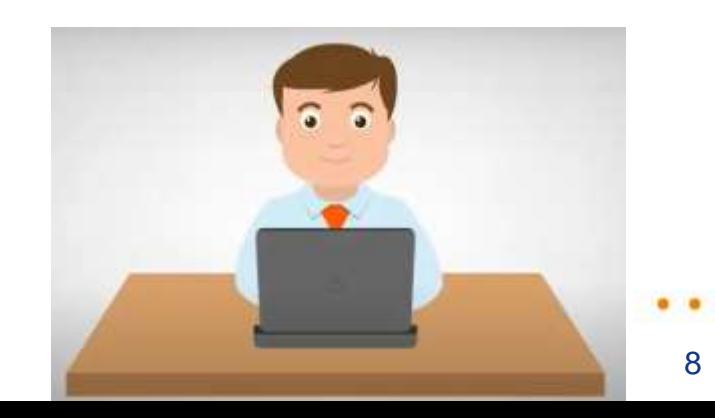

### **ASPETTI A CUI PRESTARE ATTENZIONE**

- Le risposte devono pervenire direttamente al revisore, non alla società (nella lettera di richiesta di conferma esterna dovrà essere specificato l'indirizzo o la PEC del revisore a cui inoltrare la risposta).
- La spedizione della lettera deve essere fatta dal revisore, non dalla società.
- Occorre documentare la circolarizzazione:
	- o destinatari?
	- o data primo invio?
	- o data eventuale secondo invio?
	- o invio effettuato da?

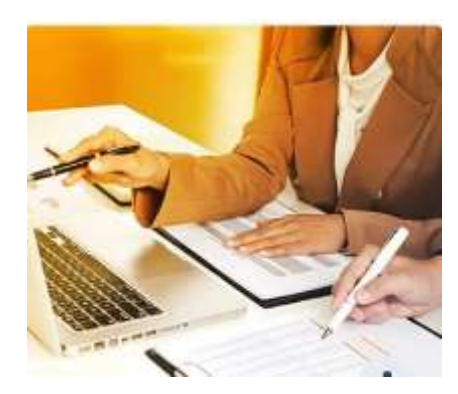

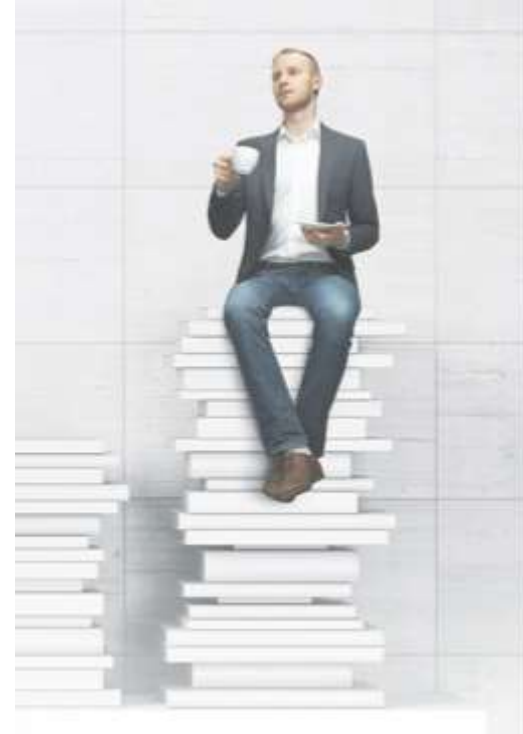

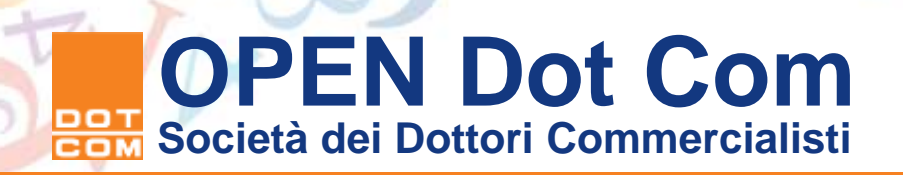

### **DOCUMENTARE LA CIRCOLARIZZAZIONE – ESEMPIO**

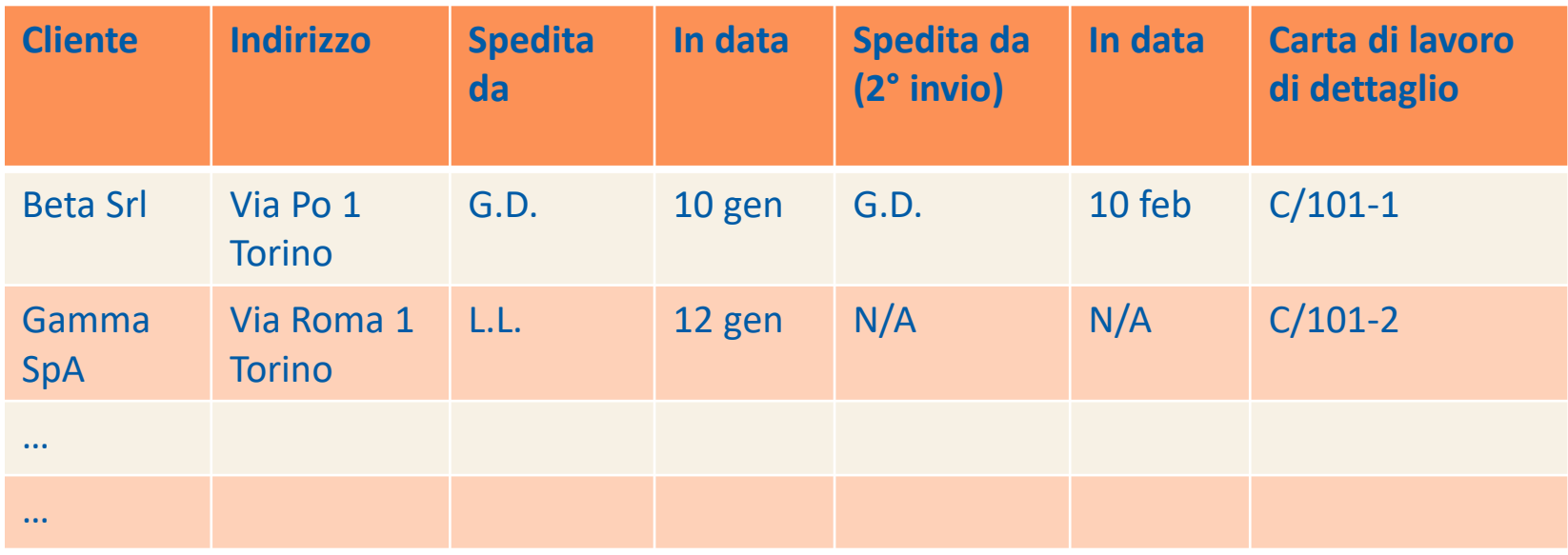

### **I TRE POSSIBILI ESITI DELLA CIRCOLARIZZAZIONE**

### **1. Il Cliente dà conferma delle risultanze della società**

 $\cdot \cdot$ 

Tale conferma costituisce un elemento probativo della validità delle asserzioni oggetto di verifica;

La lettera di conferma va archiviata nel materiale di supporto delle carte di lavoro;

Occorre compilare una carta di lavoro con l'elenco delle circolarizzazioni con risposta affermativa.

- **2. Il Cliente è in disaccordo con le risultanze della società** Occorre riconciliare le risultanze del Cliente con quelle della società.
- **3. Il Cliente non risponde**

Si devono mettere in atto procedure alternative

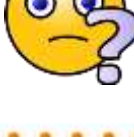

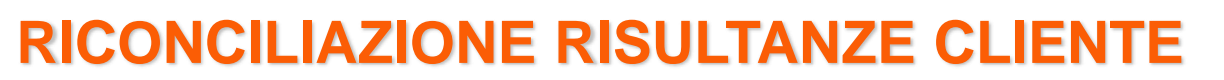

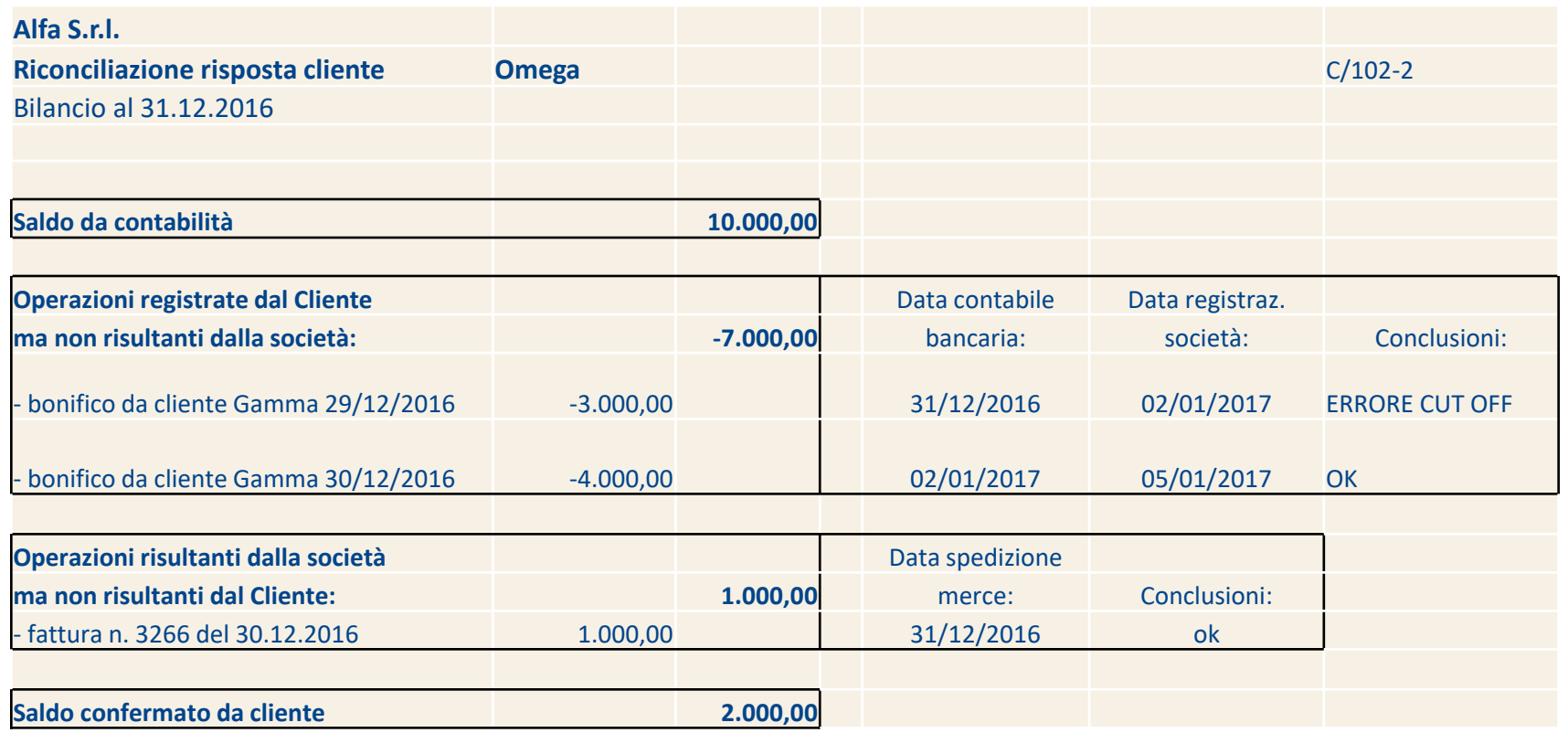

### **MANCATA RISPOSTA - PROCEDURE ALTERNATIVE**

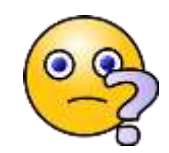

- 1. Con l'estratto conto delle partite aperte del cliente, verificare eventuali incassi successivi (di importi inclusi nell'estratto conto);
- 2. richiedere la contabile bancaria di tali incassi;
- 3. in assenza di incassi successivi (eventualmente anche per crediti non ancora scaduti), richiedere la documentazione di supporto (ordini o contratti, documenti di spedizione, fatture, altra documentazione proveniente o sottoscritta dal cliente che possa fornire elementi probativi dell'esistenza dei crediti);
- 4. informarsi sul credito (scadenze, facilità di incasso, ecc.);
- 5. formalizzare le procedure alternative.

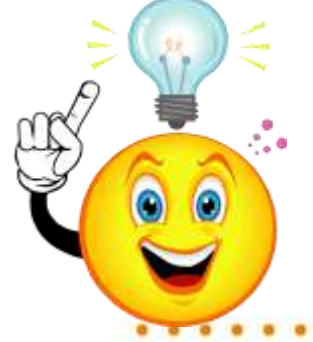

# $\overline{1}$ COM

### **Il campionamento di revisione**

### **OPEN Dot Com Spa**

**Società di servizi dei Dottori Commercialisti e degli Esperti Contabili**

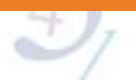

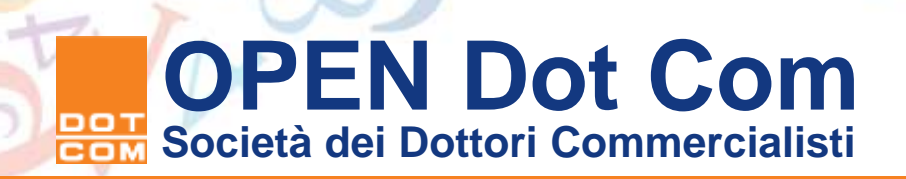

### **FONTI NORMATIVE**

- ➢ISA Italia 500 *Elementi probativi*
- ➢ISA Italia 530 *Campionamento di revisione*
- ➢Documento *«Approccio metodologico alla revisione legale affidata al collegio sindacale nelle imprese di minori dimensioni»* pubblicato dal CNDCEC ad Aprile 2018

### **CAMPIONAMENTO DI REVISIONE**

### Cos'è?

*L'applicazione delle procedure di revisione su una percentuale inferiore al 100% degli elementi che costituiscono una popolazione, in modo che tutte le unità di campionamento abbiano una possibilità di essere selezionate così da fornire al revisore elementi ragionevoli in base ai quali trarre le proprie conclusioni sull'intera popolazione (ISA Italia 530.5).*

*Il campionamento di revisione consente al revisore di acquisire e valutare elementi probativi relativi ad alcune caratteristiche degli elementi selezionati al fine di permettere al revisore di formarsi una conclusione sulla popolazione dalla quale il campione è estratto. Il campionamento di revisione può essere applicato utilizzando sia un approccio statistico che un approccio non statistico di campionamento (ISA Italia 530.A4).*

### **TIPOLOGIE DI CAMPIONAMENTO**

Verifica efficace → elementi probativi appropriati e SUFFICIENTI

Quando sono sufficienti? Quando il rischio di campionamento è ridotto ad un livello accettabilmente basso.

I metodi a disposizione del revisore per selezionare le voci da sottoporre a verifica sono:

- 1. Selezione integrale
- 2. Campionamento soggettivo o ragionato (campionamento non statistico)
- 3. Campionamento statistico

 $\rightarrow$  E' anche possibile applicare una combinazione dei suddetti metodi, a seconda delle circostanze e/o all'evolversi dell'intensità del rischio di revisione

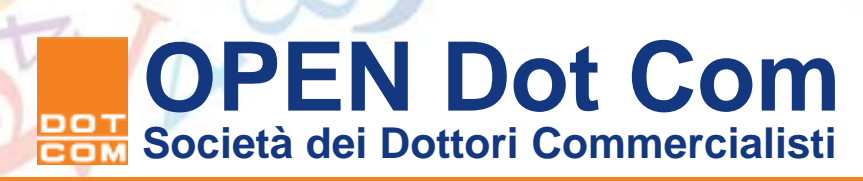

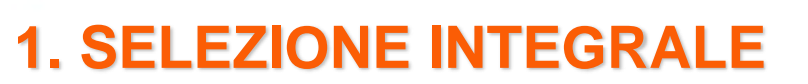

Appropriata quando:

❑ La popolazione è costituita da un numero limitato di voci di valore elevato;

❑ Vi è un rischio di revisione significativo e non vi sono altri metodi che forniscono elementi probativi sufficienti e appropriati

### **2. CAMPIONAMENTO SOGGETTIVO O RAGIONATO (c.d. selezione di voci specifiche)**

Appropriato quando il revisore possiede una profonda comprensione dell'impresa, dei rischi di errori significativi e delle caratteristiche della popolazione da verificare.

Ad esempio, una selezione basata su tale logica potrebbe includere:

- Tutte le voci superiori ad un certo importo;
- Voci sospette, inusuali o particolarmente soggette a rischio;
- Voci nelle quali in passato sono stati riscontrati errori;

### ATTENZIONE → metodo molto efficiente MA NON RAPPRESENTA UN CAMPIONAMENTO DI REVISIONE

Scelta soggettiva => non tutte le unità di campionamento hanno la possibilità di essere selezionate => la selezione non rappresenta un campione rappresentativo della popolazione Cosa fare? Eventualmente, integrare con altri test /procedure

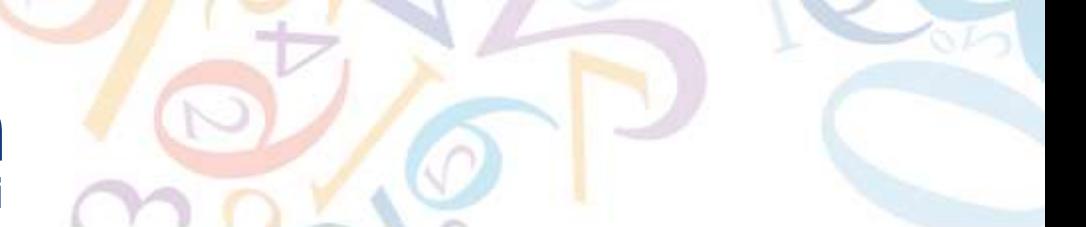

### **3. CAMPIONAMENTO STATISTICO**

**Rappresenta il vero e proprio campionamento di revisione**!

Infatti, solo con il campionamento statistico, possiamo rispettare il principio cardine del campionamento di revisione secondo il quale "*ciascuna unità di campionamento abbia una probabilità definita di essere selezionata*" (ISA Italia 530.A12).

Approccio di campionamento che, per essere tale, DEVE avere le seguenti caratteristiche:

- ➢ Selezione casuale degli elementi del campione;
- ➢ Utilizzo del calcolo delle probabilità per valutare i risultati del campione

### **3. CAMPIONAMENTO STATISTICO**

- Campionamento statistico:
	- Campionamento statistico casuale stratificato o non stratificato;
	- Campionamento sistematico;
	- Campionamento a blocchi;
	- Campionamento per unità monetarie (Monetary Unit Sampling)

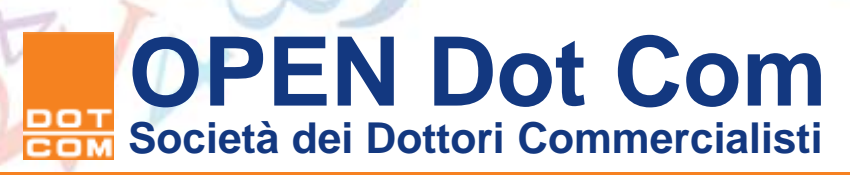

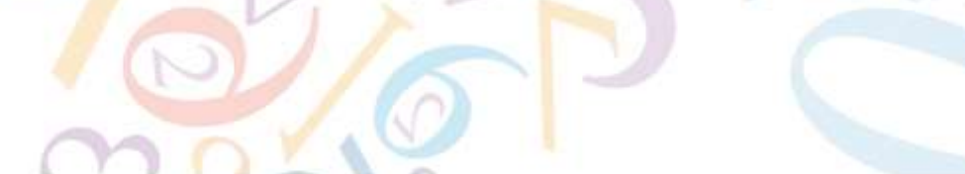

### **3. CAMPIONAMENTO STATISTICO**

**Campionamento statistico casuale stratificato o non stratificato**

- Le unità della popolazione sono trattate come una massa unica omogenea
- Selezione casuale del campione attraverso programmi di randomizzazione on line o formule su fogli di calcolo Excel;
- Miglioramento dell'efficienza del test attraverso la stratificazione in sottopopolazioni distinte aventi una specifica caratteristica: in tal modo si riduce la variabilità degli elementi all'interno di ciascun strato e si riduce la dimensione del campione, senza aumentare il rischio di campionamento

### **3. CAMPIONAMENTO STATISTICO**

### **Campionamento sistematico**

- Il numero delle unità di campionamento va diviso per la dimensione del campione desiderata, al fine di ottenere un intervallo di campionamento, ad esempio *n*;
- Determinato il punto di partenza tra le prime n unità (in modo casuale o no), viene selezionata ogni *n*-esima unità successiva di campionamento

### **3. CAMPIONAMENTO STATISTICO**

### **Campionamento a blocchi**

- Selezione di uno o più gruppi di elementi consecutivi nell'ambito della popolazione
- Esempio:

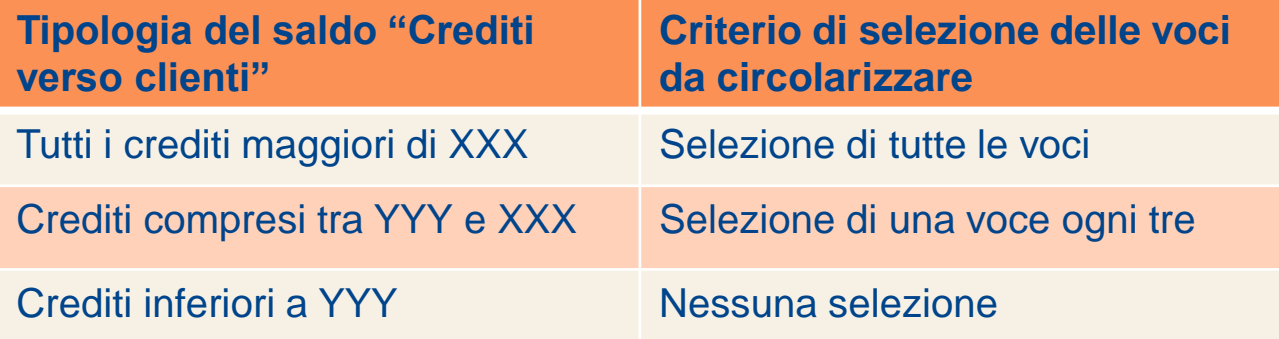

Metodologia sicuramente efficiente ma non è un vero campionamento di revisione, infatti il revisore non può trarre conclusioni sull'intera popolazione, poiché gli elementi in sequenza hanno generalmente caratteristiche analoghe tra di loro ma diverse da quelle degli elementi situati altrove nell'ambito della popolazione (=> selezione poco eterogenea)

### **3. CAMPIONAMENTO STATISTICO**

### **Campionamento per unità monetarie (M.U.S., Monetary Unit Sampling)**

- Selezione ponderata per il valore, in cui la dimensione, la selezione e la valutazione del campione conducono ad una conclusione di natura monetaria
- Evoluzione del metodo sistematico
- Ampia applicazione nella revisione delle piccole e medie imprese
- Utilizzo nei test di sostanza più comuni, quali conferme esterne di crediti e debiti commerciali e inventari di magazzino

### **ESEMPIO DELL'APPLICAZIONE DEL** *M.U.S.*

Procedura di selezione di un campione di clienti per circolarizzazioni

- Eliminazione dei clienti aventi condizioni particolari (ad es. aventi procedure concorsuali in atto);
- Stratificazione dei crediti in base al loro importo, assegnando ad ogni strato uno specifico criterio di selezione (ad es. selezioneremo tutti i clienti aventi saldo > sign. operativa, mentre al di sotto di tale importo, effettueremo il vero e proprio campionamento di revisione);
- Definizione del livello di rischio dell'area di bilancio (alto, moderato, basso o minimo);
- Determinazione di un *fattore di confidenza* (R-factor), come da tabella di seguito riportata (tratta da Documento Metodologico del CNDCEC):

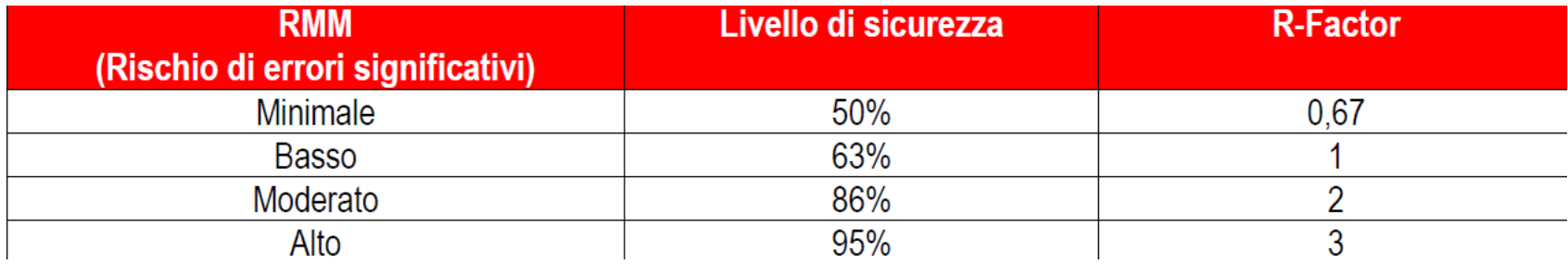

### **ESEMPIO DELL'APPLICAZIONE DEL** *M.U.S.*

- Calcolo della significatività operativa;
- Calcolo dell'intervallo di campionamento:

Intervallo di campionamento = Significatività operativa / Fattore di confidenza

### Calcolo della dimensione del campione:

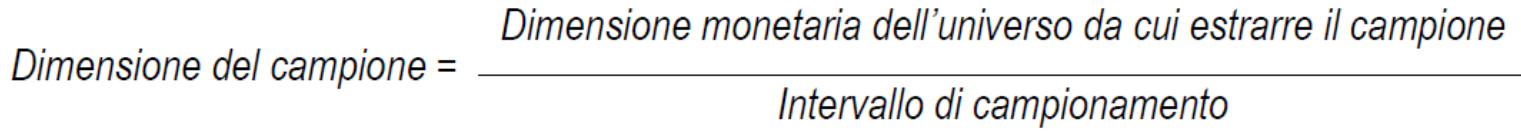

### **ESEMPIO DELL'APPLICAZIONE DEL** *M.U.S.*

### Esempio numerico:

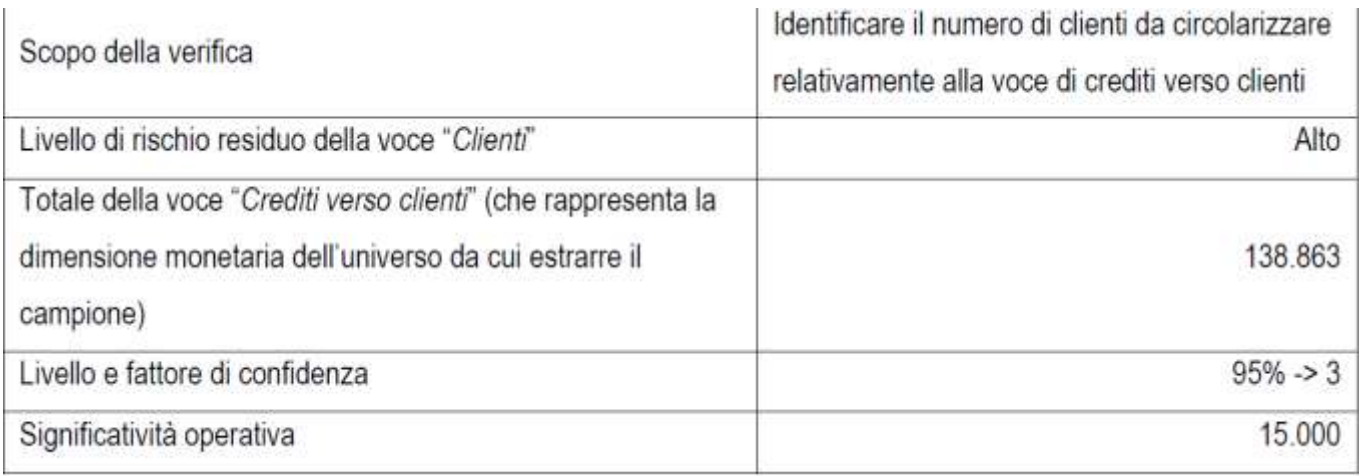

Intervallo di campionamento =  $15.000 / 3.0 = 5.000$ 

Dimensione del campione =  $(138.863) / 5.000 = 28$ 

L'estrazione del campione dei 28 clienti può avvenire in vari modi: ad esempio, si può usare il medesimo metodo del campionamento sistematico, oppure diversi altri metodi statistici applicabili tramite apposite formule su foglio Excel (vedasi documento metodologico CNDCEC pagg. 180-181)

### **ESEMPIO DELL'APPLICAZIONE DEL** *M.U.S.*

▪ Infine proiettiamo gli eventuali errori rilevati sull'universo della popolazione:

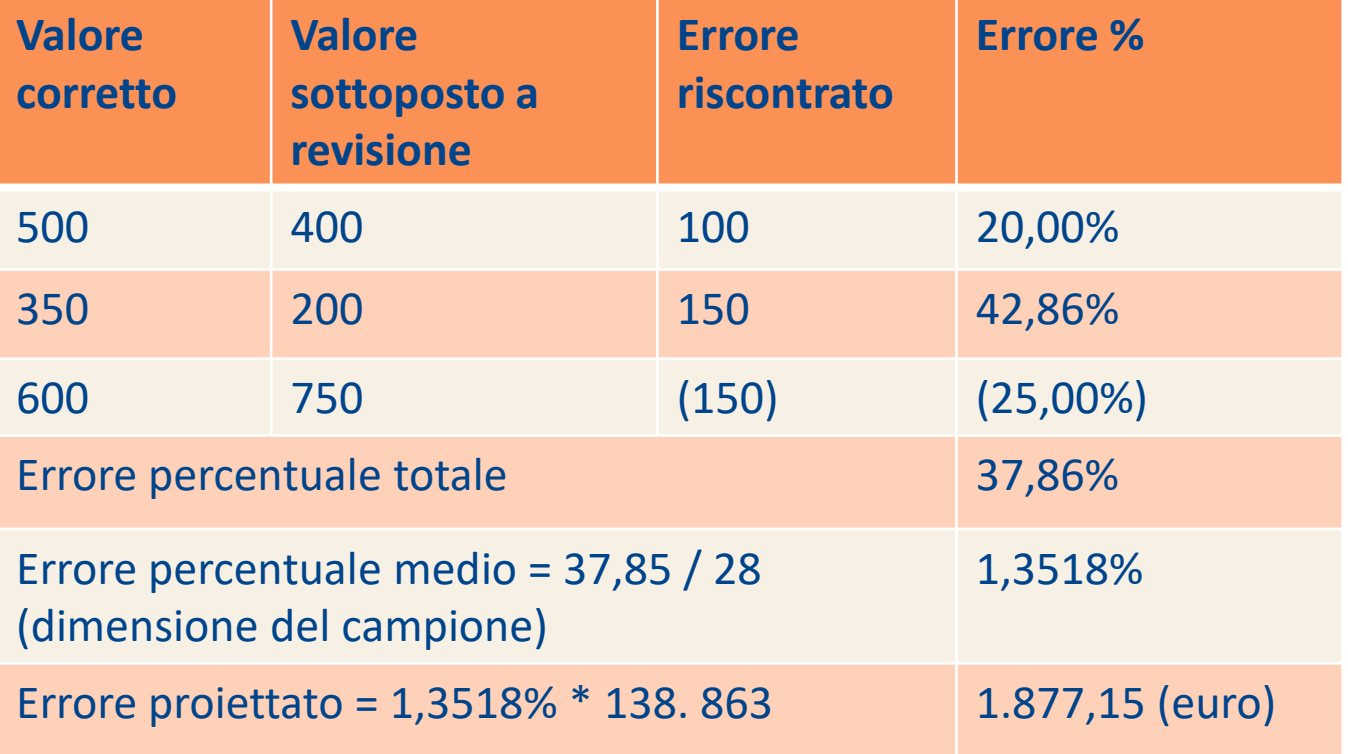

Essendo l'errore proiettato (1.877 euro) < significatività operativa (15.000 euro), il revisore è in grado di concludere, ad un livello di confidenza del 95%, che la voce in esame non contiene errori significativi.

# OT **COM**

### **Analisi dei modelli ABI REV**

### **OPEN Dot Com Spa**

**Società di servizi dei Dottori Commercialisti e degli Esperti Contabili**

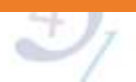

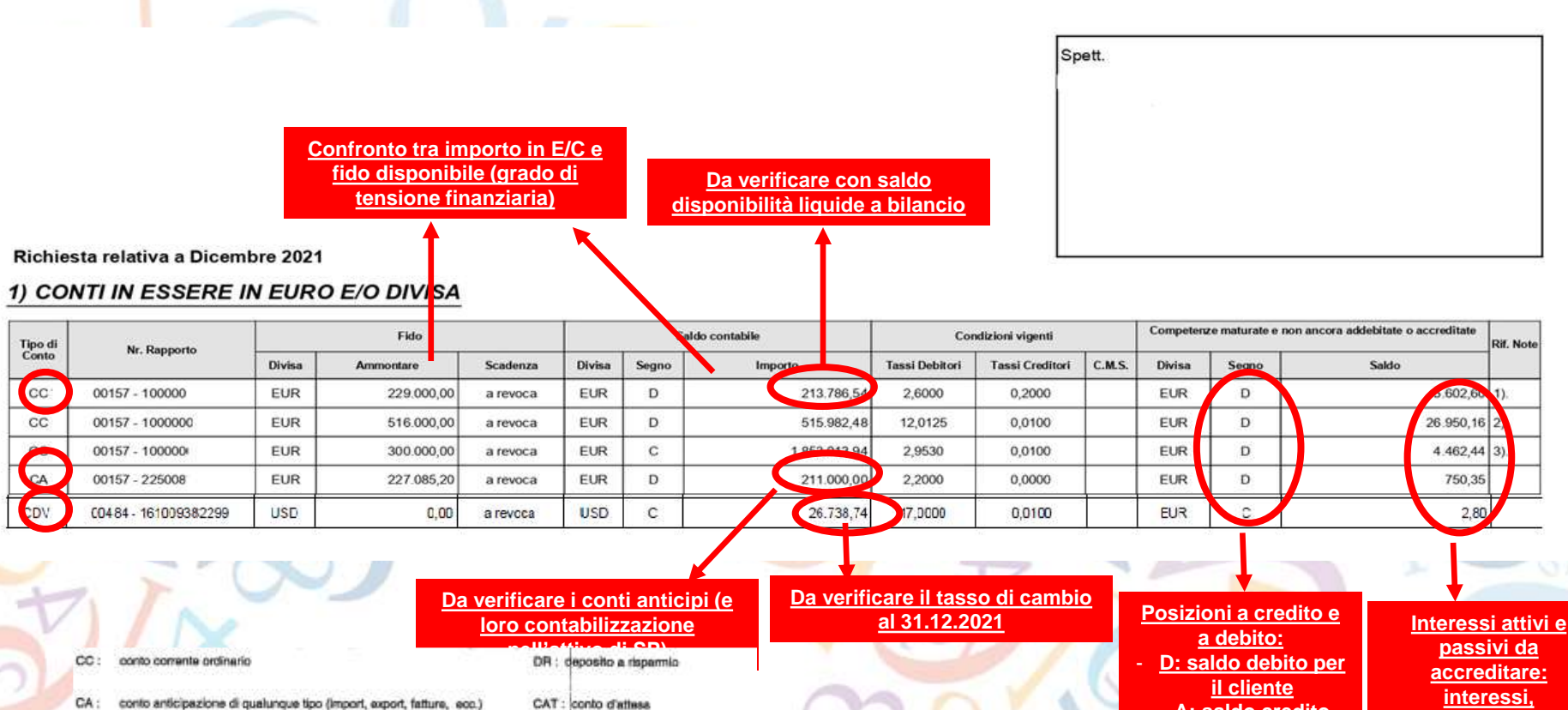

- $CV:$ conto vincolato a termine (vincolo di tempo)
- CVG : conto vincolato a garanzia
- DC : deposito cauzionale
	-
- N.B.: La Banca che Intendesse adottare una propria codificazione dei tipi di conto, fornirà una apposita tabella interpretativa.

CVA : conto valutario

CAV : conto autorizzato in valuta

CDV : conti diversi in valuta.

- **A: saldo credito**
- **per il cliente**

**interessi, commissione massimo scoperto, spese, ritenute,…**

#### 2) GARANZIE PRESTATE DALLA BANCA PER CONTO DELLA SOCIETA'

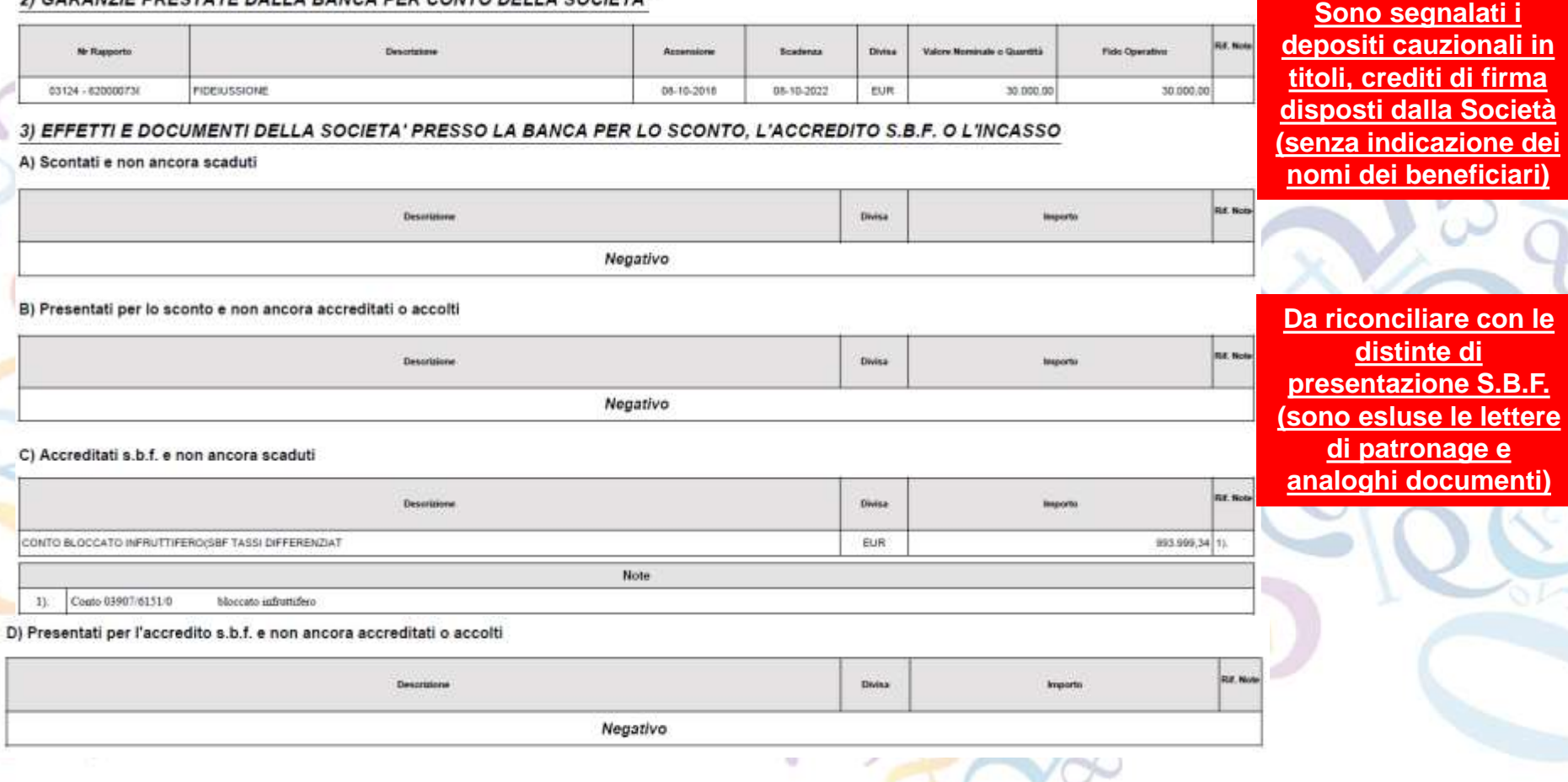

 $\frac{43}{5}$ 

#### E) Accolti per l'incasso e non ancora accreditati

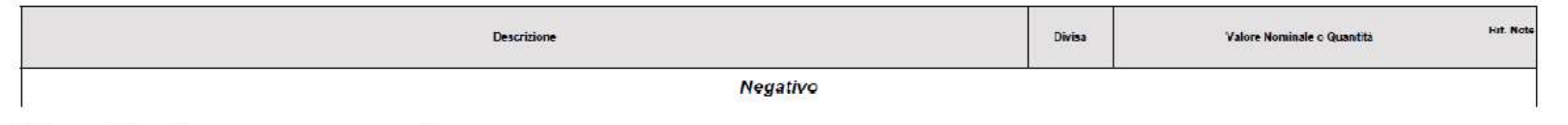

#### F) Presentati per l'incasso e non ancora accolti

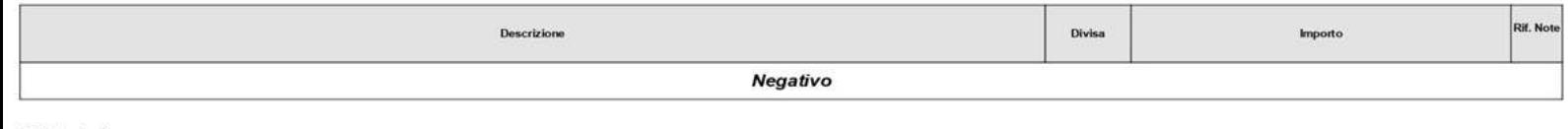

#### G) Factoring

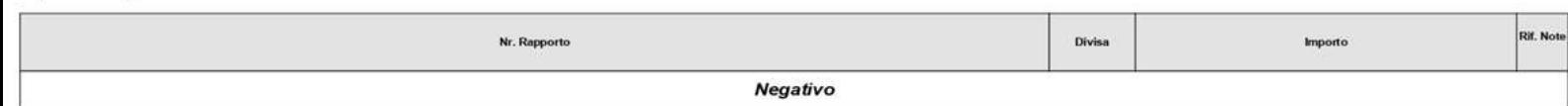

#### H) Anticipo su effetti e documenti s.b.f.

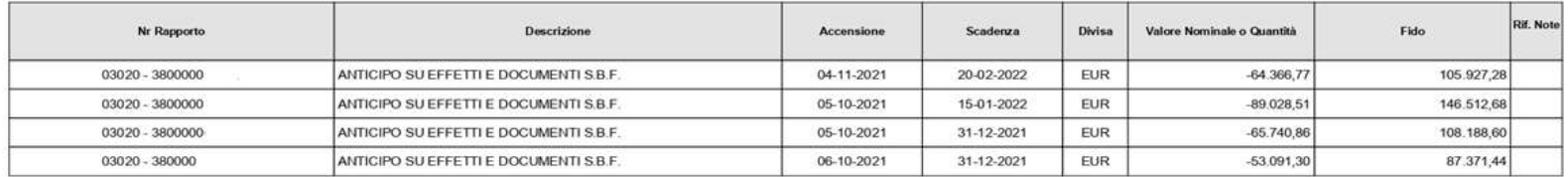

#### 4) GARANZIE RICEVUTE

4.A) Garanzie prestate dalla Società alla Banca a favore proprio

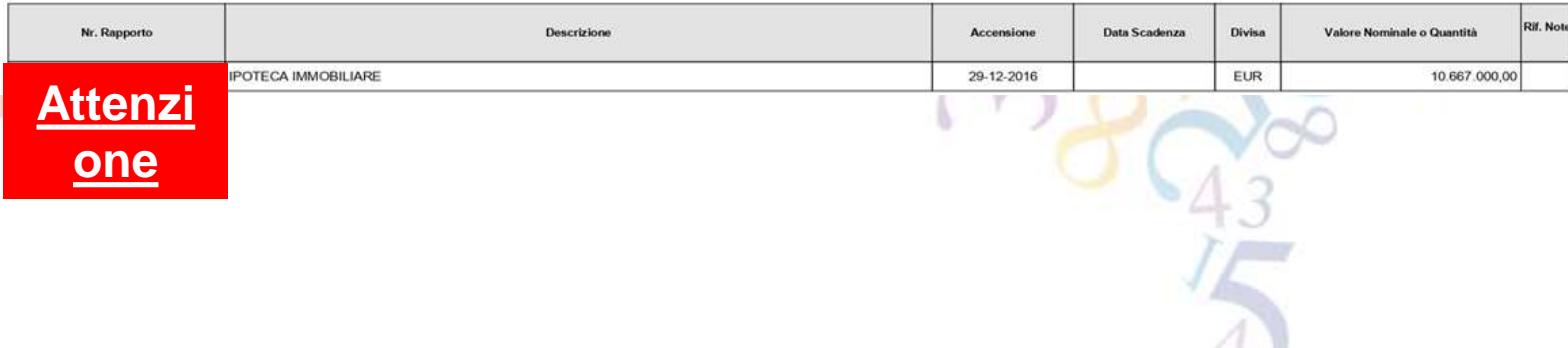

ت

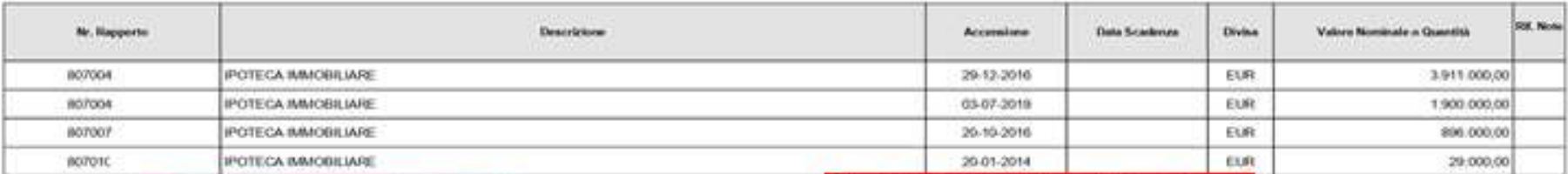

#### 4.BY Garanzie che la Società si è fatta prestare da terzi

Non obbligatorie in bilancio (attenzioni a

Verifica conti d'ordine

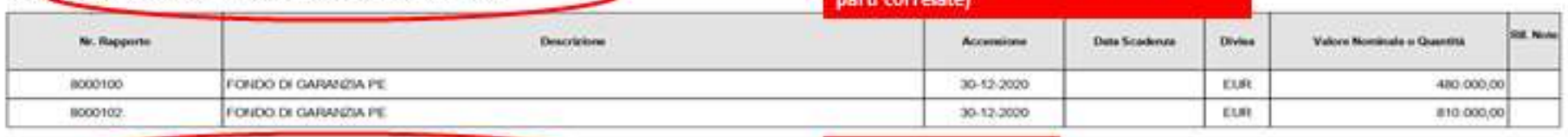

#### 4.C) Garanzie prestate dalla Società alla Banca a favore di terzi

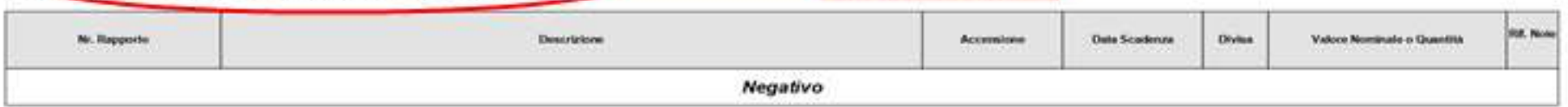

#### 5) TITOLI E VALORI DELLA SOCIETA' DEPOSITATI A CUSTODIA O IN AMMINISTRAZIONE

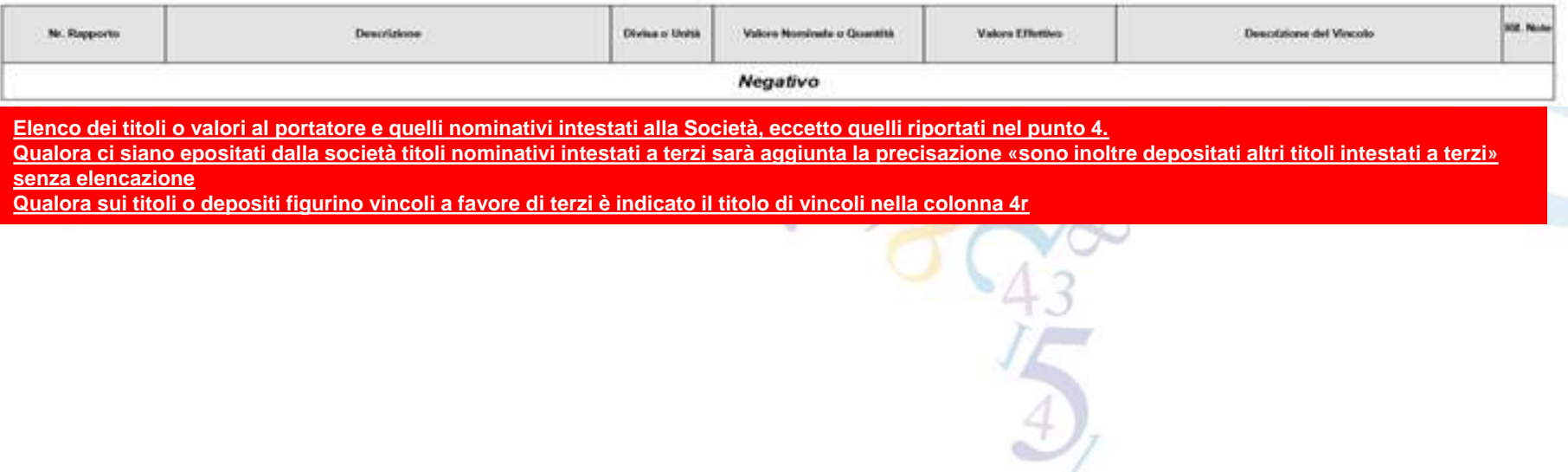

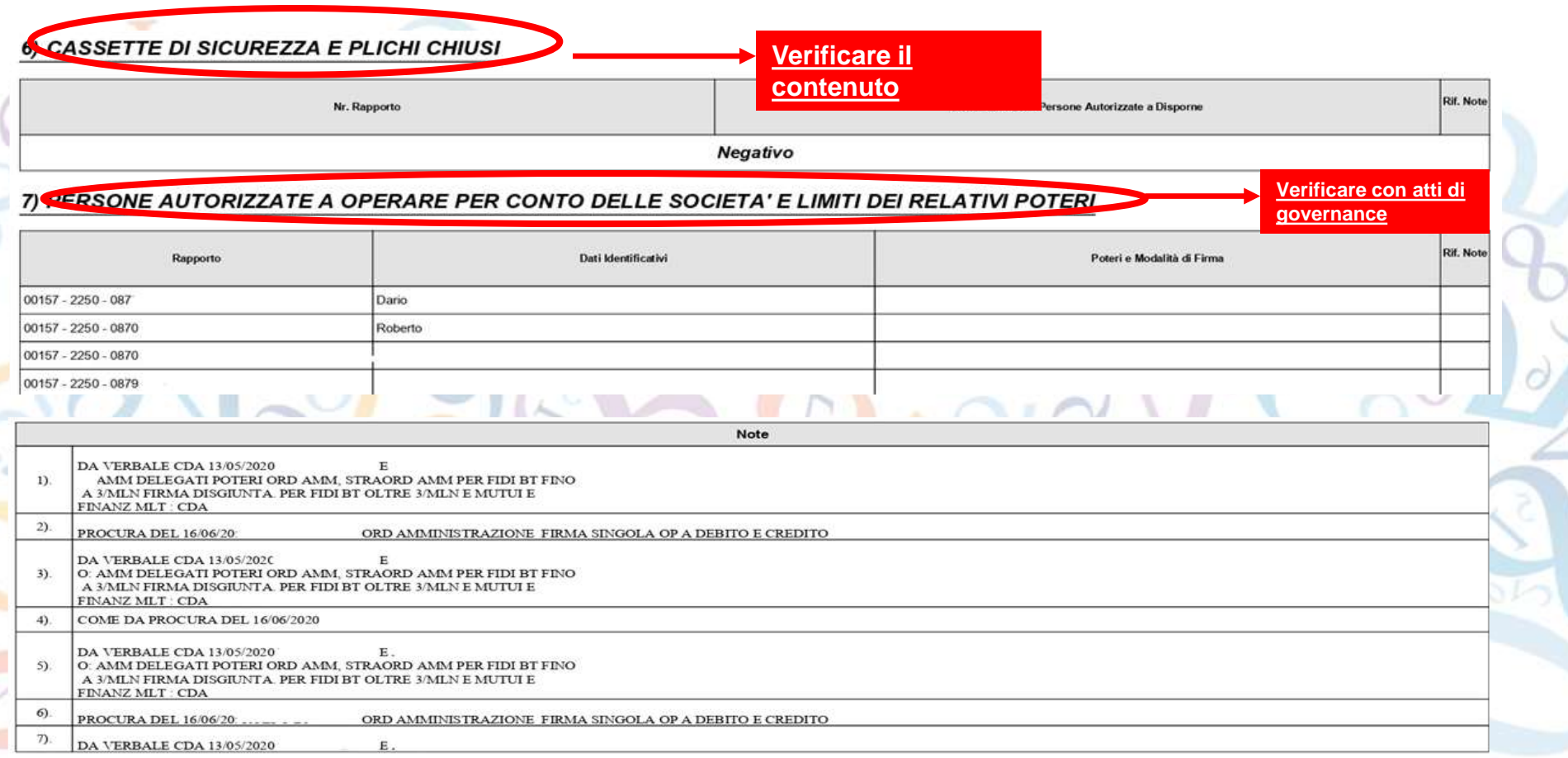

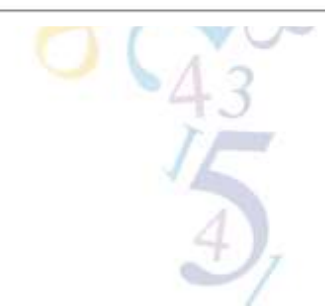

 $\frac{\partial}{\partial x}$ 

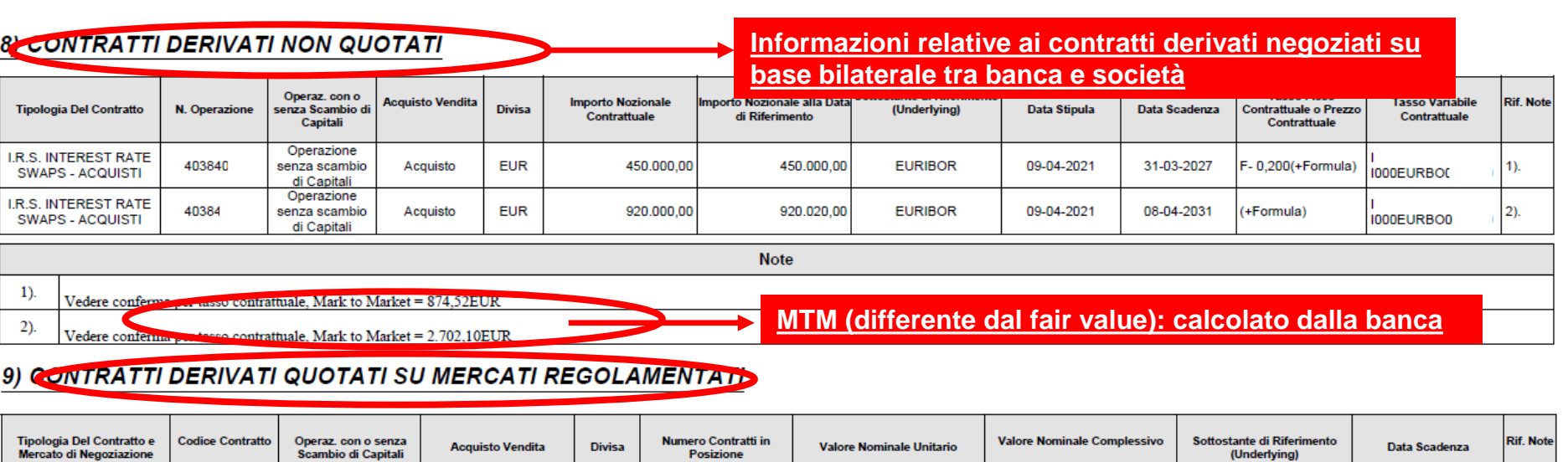

**Informazioni relative ai contratti derivati trattati sui mercati organizzati nei quali la banca si pone da intermediario tra la società ed il mercato**

#### 10) OPERAZIONI FUORI BILANCIO

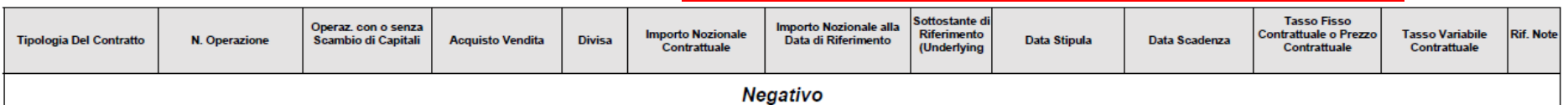

**Informazioni relative ai contratti perfezionati su base bilaterale tra la banca e la società che non trovano corrispondenza con le tipologie di contratti derivati rientranti nei punti 8 e 9**

**Informazioni relative a operazioni a termine, crediti documentari aperti a favore della società, fidi utilizzabili in c/c deliberati in data successiva a quella di rilevazione o non ancora operativi alla stessa data di importo superiore a quello indicato**

#### **11) ALTRE NOTIZIE**

11.1 Altre operazioni di importo superiore a Euro 500,00 diverse da quelle in precedenza menzionate e non riflesse sugli estratti conto già trasmesse alla Società o allegati alla presente, che potranno comportare addebiti, accrediti, concessioni di fido

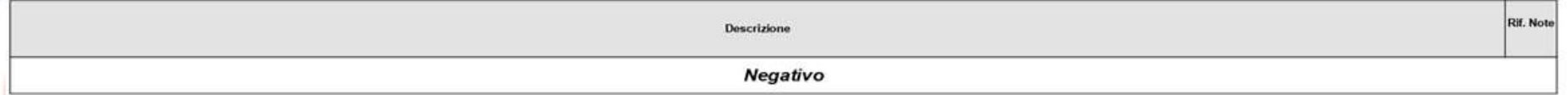

11.2 Descrizioni di eventuali intese di carattere particolare in base alle quali la Banca potrebbe effettuare operazioni per conto della società senza formale ordine scritto per le singole operazioni

Rif. Note Descrizione Negativo **Sono indicati i conti estinti**11.3 Conti estinti fra il 01-01-2021 ed il 31-12-2021

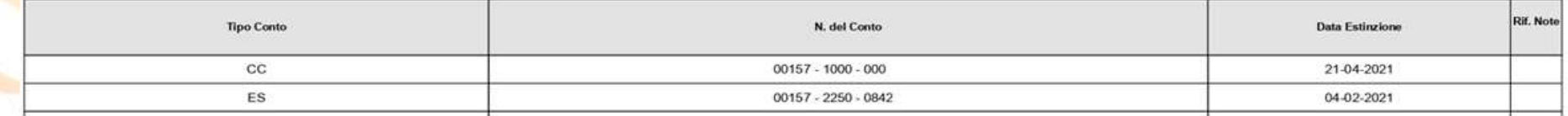

### **OPEN Dot Com Società dei Dottori Commercialistici Commercialistici Commercialistici Commercialistici Commercialistici Commercialistici Commercialistici Commercialistici Commercialistici Commercialistici Commercialistici Commercialisti**

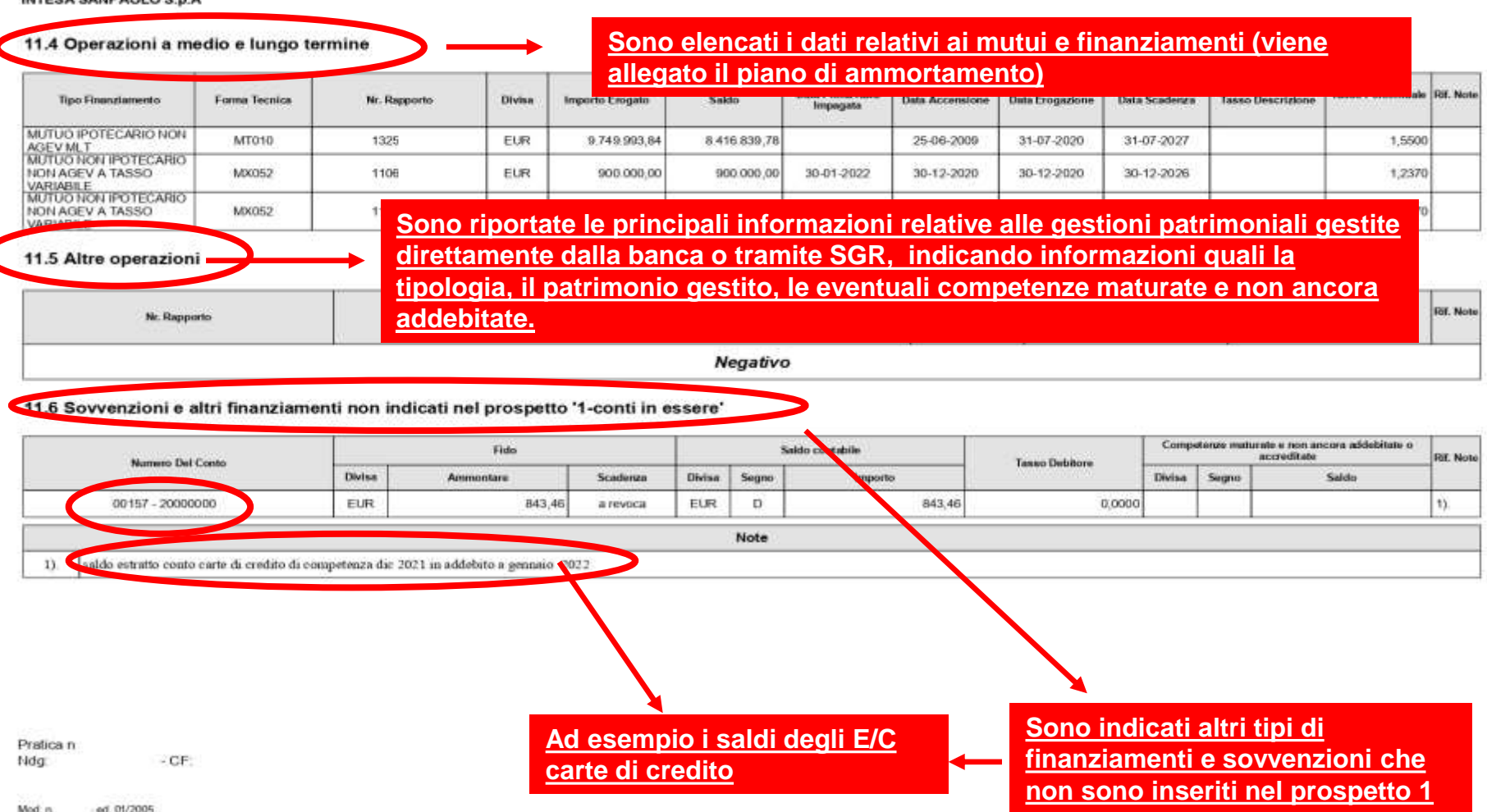

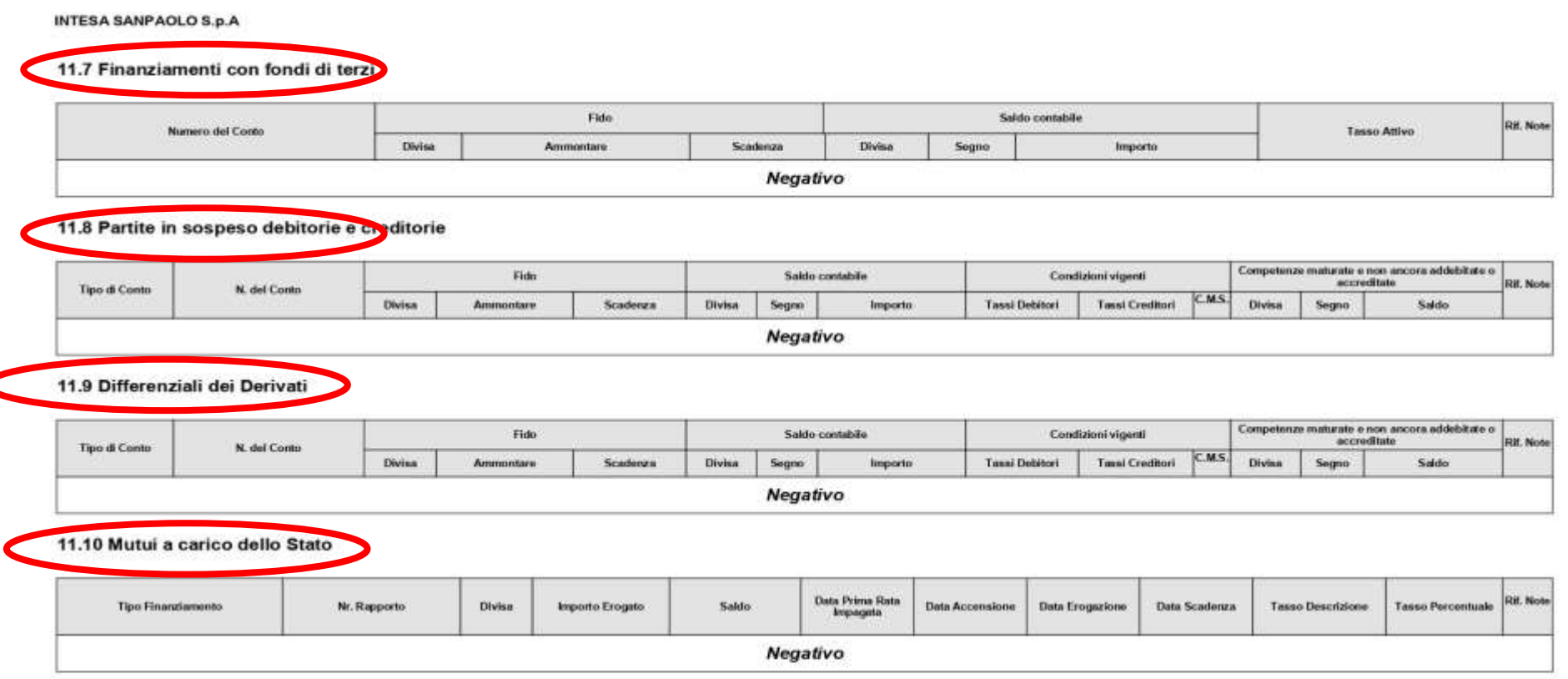

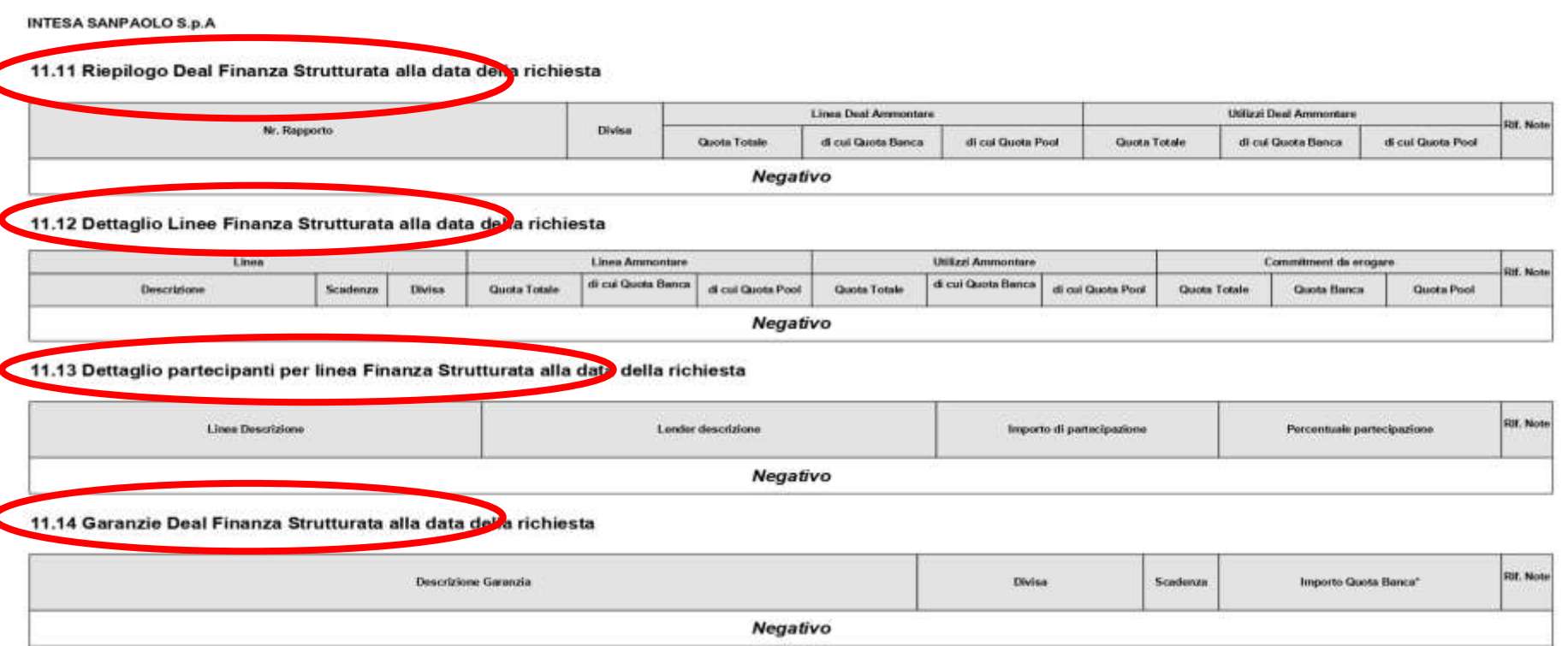

Pratica n. Ndg  $-CF$ 

Ċ

Pagina  $151 - 17$ 

Mod. n. ed. 01/2005

14.15 Dettaglio Utilizzi Finanza Strutturata alla data della richiesta

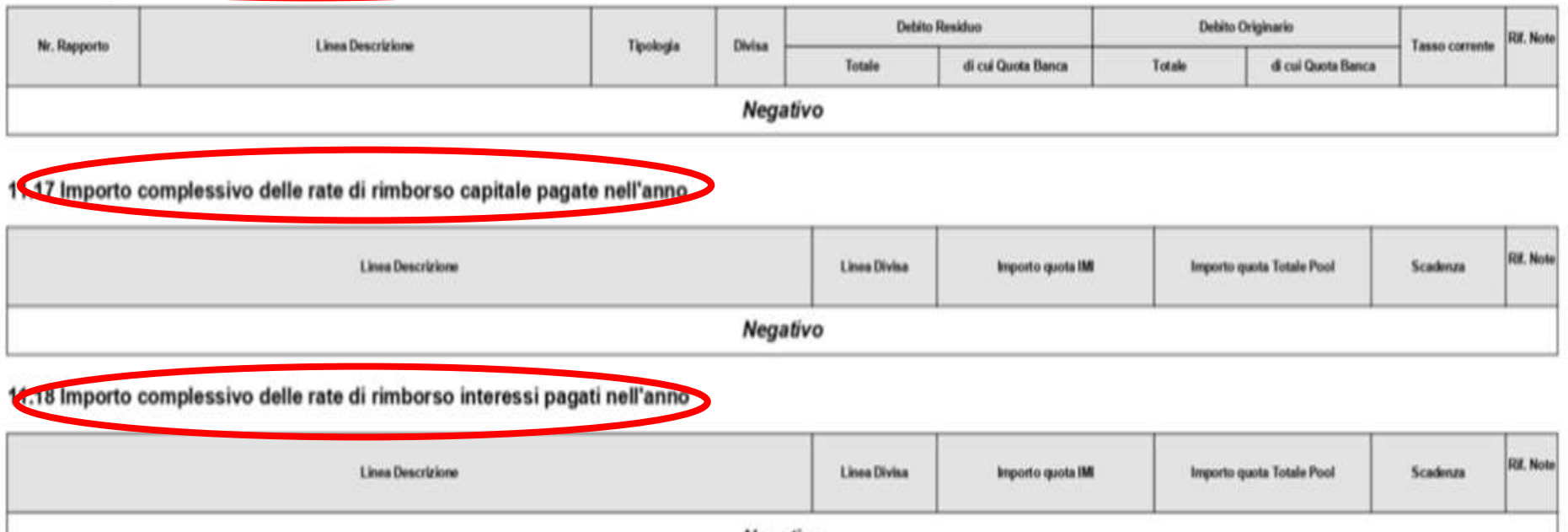

Negativo

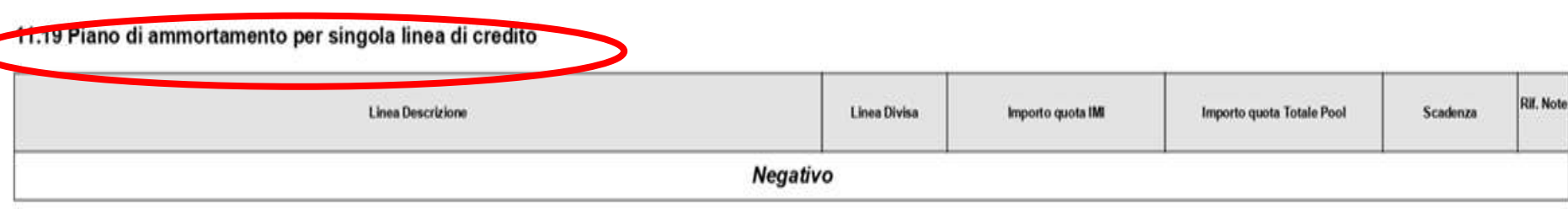

**Inventari di magazzino e conferme esterne di depositari e terzisti ai sensi del principio di revisione ISA ITALIA 501**

### **OPEN Dot Com Spa**

**Società di servizi dei Dottori Commercialisti e degli Esperti Contabili**

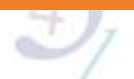

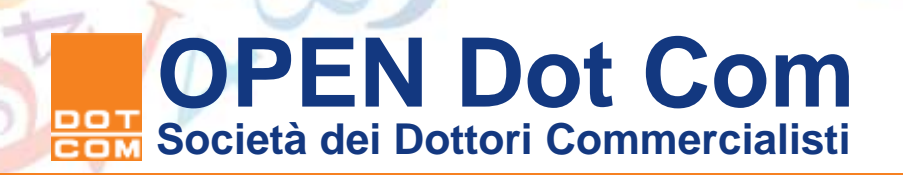

### **FONTI NORMATIVE**

- ➢ISA Italia 501 *Elementi probativi – Considerazioni specifiche su determinate voci*
- ➢Documento *«Approccio metodologico alla revisione legale affidata al collegio sindacale nelle imprese di minori dimensioni»* pubblicato dal CNDCEC ad Aprile 2018

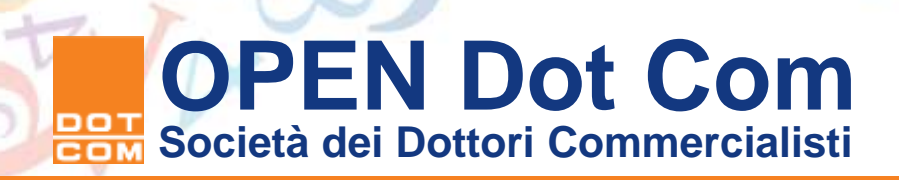

### **RIMANENZE DI MAGAZZINO**

OBIETTIVO (ISA Italia 501.4)

Acquisire elementi probativi sufficienti ed appropriati riguardanti

- l'esistenza e
- le condizioni delle rimanenze

mediante:

- ❑ presenza alla conta fisica delle rimanenze, tranne nei casi in cui non sia fattibile, al fine di:
	- ➢ valutare le istruzioni/procedure aziendali degli inventari;
	- ➢ osservare lo svolgimento delle procedure di conta;
	- ➢ svolgere ispezioni e conte di verifica su campioni di rimanenze;
- ❑ Svolgimento delle procedure di revisione sulle registrazioni inventariali finali, per stabilire se riflettano accuratamente i risultati effettivi della conta fisica delle rimanenze

### **ANALISI COMPARATIVA SULLE RIMANENZE**

Per le rimanenze, nello specifico si può analizzare:

- la variazione del saldo delle rimanenze rispetto agli anni precedenti;
- lo scostamento rispetto a quanto previsto nel budget;
- l'andamento dell'indice di rotazione delle scorte (rapporto costo del venduto/rimanenze);
- i movimenti del fondo svalutazione magazzino.

**Quali test per quali asserzioni?** 

### **ASSERZIONI PER LE RIMANENZE IN UNA PMI**

- Esistenza  $\rightarrow$  Inventario fisico (ma anche circolarizzazioni)
- Completezza  $\rightarrow$  Inventario fisico (ma anche cut off)
- $Accuratezza \rightarrow Invention fisico$
- Valutazione  $\rightarrow$  analisi della determinazione del costo, verifica con il prezzo di mercato, esame del fondo svalutazione, controllo dell'omogeneità di principi contabili

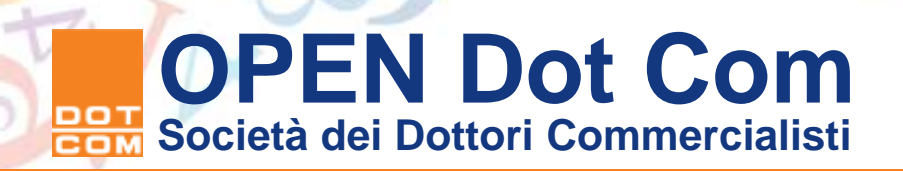

### **INVENTARIO FISICO DI MAGAZZINO**

**OBIETTIVO** 

Verificare la corrispondenza delle quantità fisiche con quelle esposte in contabilità (e, se esistente, con la contabilità di magazzino), e, nel caso, richiedere di apportare le rettifiche necessarie

E' una procedura obbligatoria? **SI', SEMPRE**, "*qualora le rimanenze siano significative nell'ambito del bilancio*" (solitamente si intende > significatività operativa)

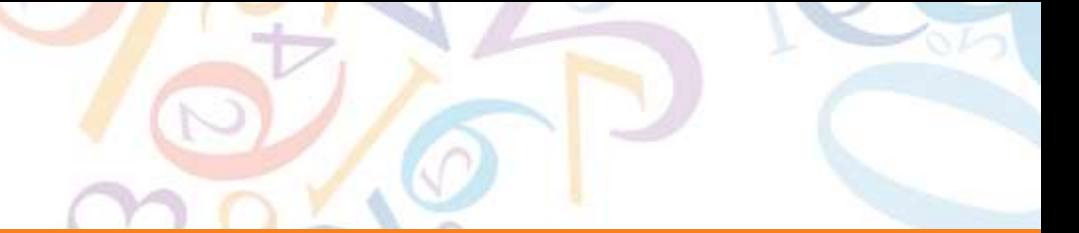

### **INVENTARIO FISICO DI MAGAZZINO**

L'ampiezza del campionamento dei codici che saranno oggetto della conta fisica dipende da:

- ❖ risultati ottenuti da eventuali precedenti procedure di conformità sul ciclo magazzino
- ❖ eventuale esperienza accumulata negli anni precedenti dal revisore
- ❖ significatività del valore della voce Rimanenze
- ❖ complessità intrinseca delle merci oggetto di conta

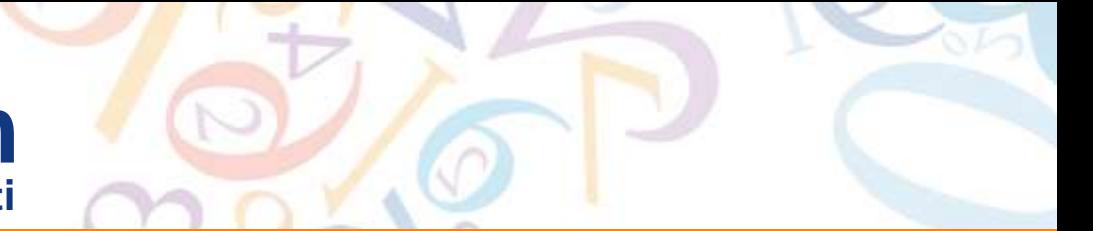

### **PRIMA DELL'INVENTARIO FISICO**

- verificare l'esistenza di una procedura inventariale formalizzata e di istruzioni adeguate al personale:
	- 1. identificazione dell'unità di misura da utilizzare per la conta
	- 2. separazione delle merci non di proprietà
	- 3. indicazione della dislocazione fisica degli articoli
	- 4. separazione di beni obsoleti o in slow moving;
- inviare le richieste di conferma ai terzi (merci presso terzi);
- verificare l'avvenuta predisposizione dei documenti inventariali (cartellini prenumerati o tabulati ciechi);
- ottenere il tabulato completo dei codici prodotto, non solo dei codici prodotto con quantità positiva;
- evidenziare la necessità di produzione ferma (no merci in entrata/uscita durante la conta).

### **PROBLEMATICHE COMUNI**

- "*La conta fisica sarà effettuata ad una data diversa dal 31/12!*"
- o A livello sostanziale non cambia nulla; il revisore dovrà solamente svolgere una procedura di revisione aggiuntiva, denominata *bridging*, attraverso la quale prendere copia dei giustificativi (bolle di carico/scarico, report di produzione) alla base delle movimentazioni in entrata e in uscita tra il 31/12 e la data della conta fisica (oltre che le registrazioni in contabilità di magazzino, laddove esistente)

### **PROBLEMATICHE COMUNI**

- "*La presenza del revisore alla conta fisica non è possibile, sarebbe troppo pericoloso!*"
- o Svolgimento di procedure alternative: presa copia di giustificativi di vendita di prodotti finiti e/o merci acquistati/prodotti prima della conta fisica. Laddove tali procedure alternative non diano al revisore una ragionevole sicurezza della correttezza significativa del valore dello stock di magazzino

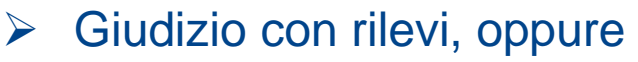

➢ Impossibilità di esprimere un giudizio

### **PROBLEMATICHE COMUNI**

• "La stragrande maggioranza della merce è presso un depositario, nel magazzino centrale ci sono pochi codici!"

- o sicuramente si dovrà effettuare una procedura di conferma esterna dei depositari esterni (ex ISA Italia 505). Laddove, a seconda delle circostanze, sorgessero dubbi sull'affidabilità dei numeri indicati del depositario, il revisore dovrà inevitabilmente effettuare una conta fisica presso il depositario;
- o inoltre, se il valore del magazzino centrale, alla data di bilancio, è realmente esiguo, il revisore può decidere di non presenziare alla conta fisica

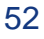

### **PUNTI DI ATTENZIONE PER EVITARE ALCUNI ERRORI DURANTE L'INVENTARIO FISICO**

- Attenzione ad impostare correttamente il lavoro, è impossibile rimediare successivamente;
- se la conta si basa su alcuni strumenti di misurazione, verificare che siano appropriati (es. acquisire copia ultimo certificato di taratura della bilancia);
- verificare che il rischio di doppi conteggi sia scongiurato (apposizione di segni o di appositi adesivi sui beni già contati);
- occorre affidarsi a personale specialistico qualora necessario (difficoltà di conteggi o forte influenza di fattori fisici);
- ottenere dalla società, prima dell'inventario fisico, copia della stampa del tabulato di magazzino con le quantità contabili;
- NON fornire mai preventivamente le quantità dei codici selezionati per la conta fisica al magazziniere che accompagna il revisore durante le conte  $\rightarrow$  evitare conteggi "superficiali" e "accomodanti".

### **ASPETTI PRATICI DELL'INVENTARIO FISICO**

- Abbigliamento adeguato;
- procedura di conta fisica formalizzata per iscritto e personale istruito sul da farsi, revisore informato su date e luoghi;
- separazione dei compiti (supervisione della conta fisica da parte di personale esterno al magazzino);
- produzione ferma (no merci in entrata/uscita durante la conta);
- chiara separazione dei beni non di proprietà, che devono trovarsi in un'area specificamente delimitata;
- utilizzo di cartellini inventariali prenumerati (o quantomeno i «tabulati ciechi»), **divieto di correzioni sui cartellini**.

### **ANALISI DEL RISCHIO E CALCOLO DEL CAMPIONE**

- Valgono le considerazioni espresse per i crediti verso clienti per la selezione di quanti e quali elementi verificare
- Diversamente dai clienti, la stratificazione per le rimanenze può essere fatta per diversi criteri, tra cui:
	- ➢ valore unitario del codice articolo,
	- $\triangleright$  valore complessivo del codice articolo,
	- $\triangleright$  fast moving,
	- $\triangleright$  slow moving,
	- ➢ linee o famiglie di prodotto,
	- $\triangleright$  codice fornitore,
	- $\triangleright$  prodotti con numerose rettifiche inventariali,
	- ➢ codici con quantità negative.

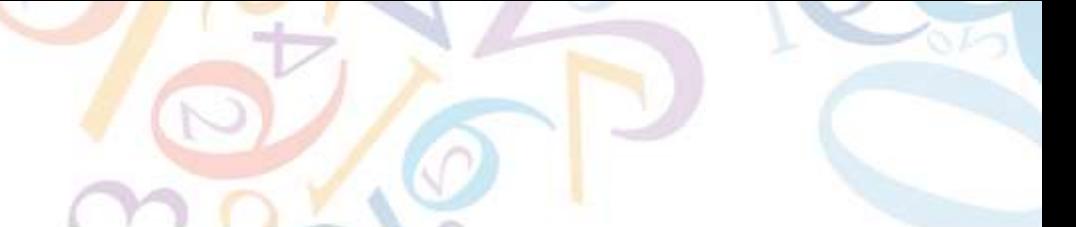

### **DURANTE L'INVENTARIO FISICO**

- Visitare tutti i reparti, facendo anche attenzione a:
	- o prodotti che appaiono obsoleti o in cattivo stato
	- o completezza delle conte
	- o delimitazione area in cui si trovano beni non di proprietà
	- o effettivo fermo della produzione (no materiale in entrata/uscita);
- osservare la conta della società e verificare che il personale addetto alle conte rispetti la procedura di inventario;
- effettuare conte di controllo;
- annotare (discretamente) i numeri di alcuni cartellini inventariali e la relativa conta fatta dal personale;
- Annotare se le merci sono stoccate in modo omogeneo, o se, al contrario, si ritrovano in diverse aree del magazzino (maggiore rischio di errore per mancate conte o doppie conte).

### **WARNING**

- Prestare particolare attenzione a:
	- o MERCE IN VIAGGIO, ossia quantità non ancora pervenute fisicamente presso la società ma di cui la società risulta già proprietaria (passaggio di proprietà  $\rightarrow$  data di spedizione)
	- o MERCE IN DEPOSITO, ossia prodotti di terzi stoccati presso i magazzini della società (da NON conteggiare) oppure prodotti della società stoccati presso magazzini di terzi (da conteggiare fisicamente o da confermare attraverso invio di apposita lettera di circolarizzazione)
	- o MERCE FATTURATA MA NON ANCORA SPEDITA, ossia prodotti già venduti a terzi ma, a causa di particolari condizioni contrattuali, ancora stoccati presso i magazzini della società (da richiedere fatture e contratti, oltre che verificare che risultino contabilizzati i ricavi e scaricate le relative quantità da magazzino)

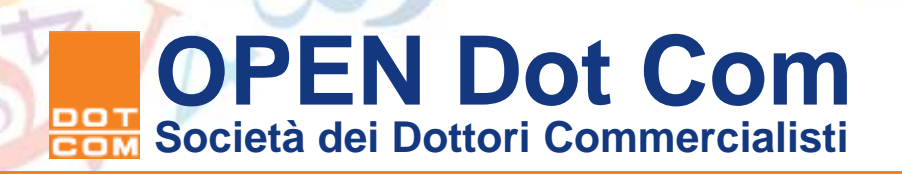

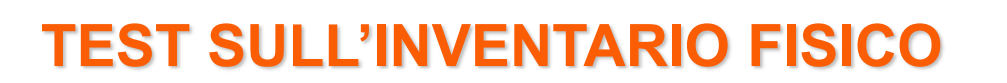

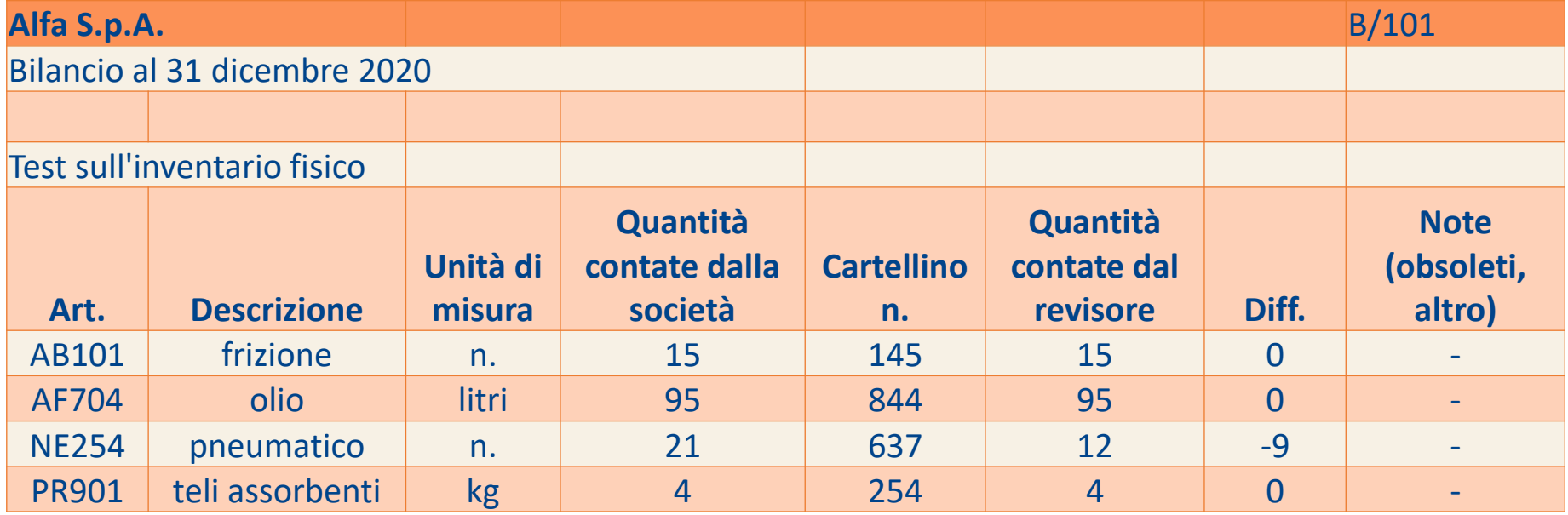

### **DOPO LA CONTA FISICA**

- La società deve verificare i documenti inventariali (cartellini utilizzati, annullati, non utilizzati / tabulato cieco con le quantità contate);
- anche il revisore verifica i documenti inventariali;
- la società deve analizzare le differenze tra quantità contate e dati contabili;
- il revisore verifica le quantità da lui contate con quelle contate dalla società (tracing); in caso di discordanza occorre ricontare;
- il revisore verifica che i dati della società coincidano con quelli che lui ha rilevato in sede di inventario (relativamente agli articoli che il revisore non ha contato ma di cui ha preso nota della conta fisica fatta dalla società), così da ridurre il rischio frode;
- Il revisore verifica che la società abbia effettivamente rettificato le quantità dei codici sui quali sono stati accertati delta tra quantità contate e dati contabili

### **VERIFICA DEI DOCUMENTI INVENTARIALI**

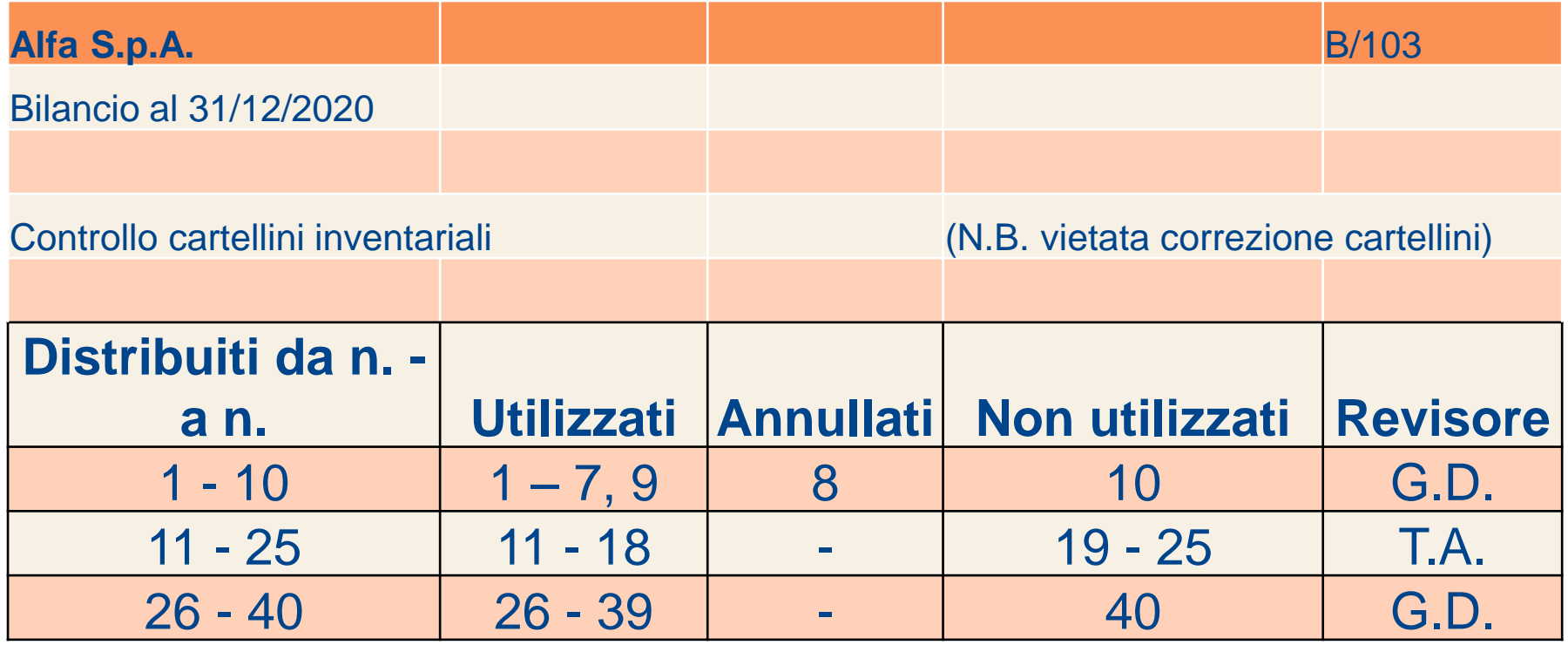

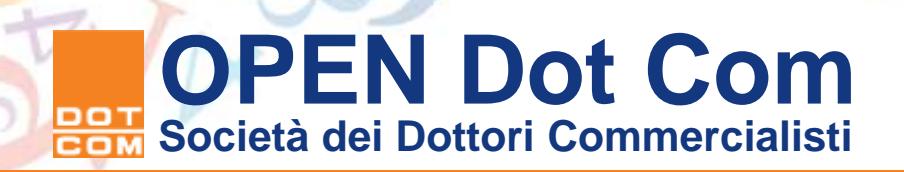

### **TEST DI CUT OFF**

### **Cos'è?**

- Procedura che permette di verificare che tutti i costi e i ricavi correlati agli acquisti ed alle vendite di merci siano iscritti correttamente in bilancio
- Procedura applicata alle operazioni avvenute nel periodo immediatamente precedente e successivo alla data di bilancio
- Consente di verificare il rispetto della competenza economica delle operazioni a cavallo tra 2 esercizi, ossia quelle maggiormente a rischio in termini di *accrual*

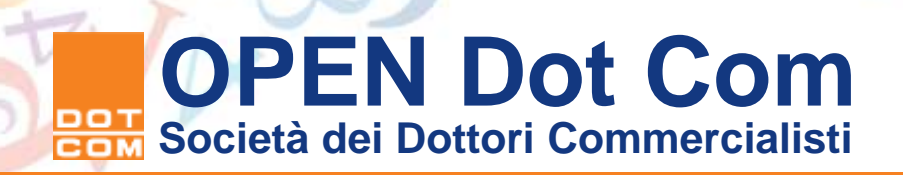

### **TEST DI CUT OFF**

### **Come funziona?**

- 1. Confronto tra DDT e carico/scarico da contabilità di magazzino, verificando la contabilizzazione nel periodo appropriato;
- 2. Confronto tra fattura e registrazione del costo/ricavo, verificando la contabilizzazione nel periodo appropriato;
- 3. Verificare quindi che non vi siano incongruenze tra i 2 suddetti confronti (ad es. iscrizione di un ricavo ex ante 31/12/x, ma scarico del relativo prodotto finito al  $01/01/x+1$ )

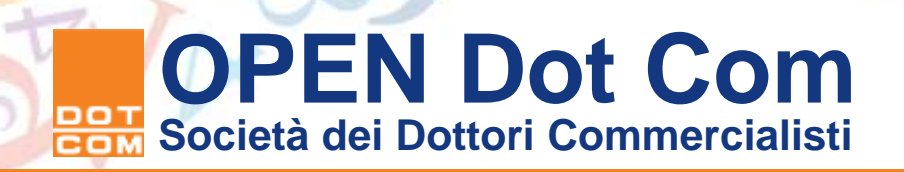

### **TEST DI CUT OFF**

### **Quante operazioni selezioniamo?**

Come succede in altri test a campione, anche in questo caso, dipende da diversi fattori, quali:

- Esperienza passata del revisore e sua conoscenza dell'impresa;
- Livello di accuratezza in capo ai responsabili dell'area magazzino e dell'area amministrativa;
- Complessità del business.

Si potrebbe iniziare a selezionare le ultime 10 operazioni per tipologia (acquisti e vendite, ex ante ed ex post la data di bilancio, quindi 40 operazioni in totale); poi, a seconda dei risultati ottenuti, il revisore, nell'esercizio successivo, potrà aumentare o diminuire il campione selezionato.

# D M

### **GRAZIE PER L'ATTENZIONE**

**Per informazioni di carattere generale: info@opendotcom.it Per quesiti relativi al software PSR: psr@opendotcom.it**

**Sito: www.opendotcom.it**

### **OPEN Dot Com Spa**

**Società di servizi dei Dottori Commercialisti e degli Esperti Contabili**

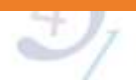